# **Metodologia LIFE e as Florestas Plantadas**

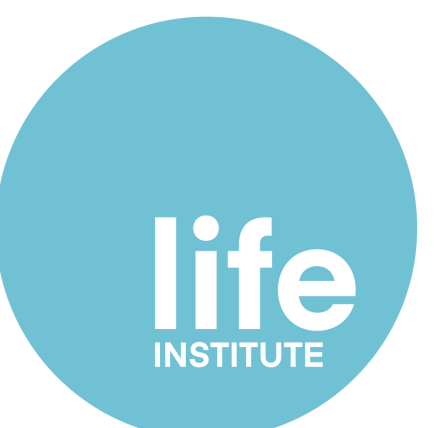

Série Cadernos Técnicos Volume V

Lasting Initiative for *Earth.*

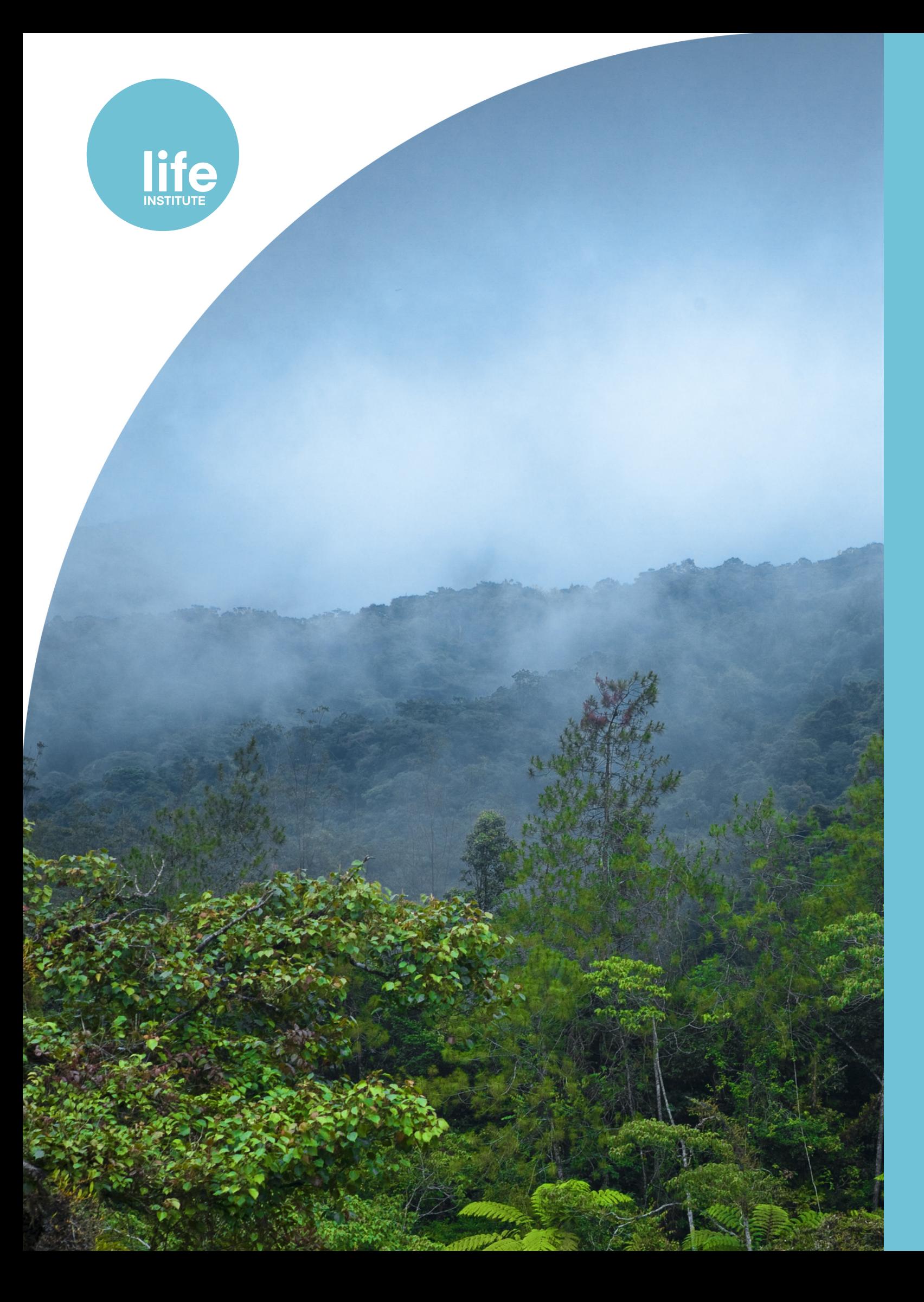

Este relatório deve ser citado como: Instituto LIFE 2023. Série Cadernos Técnicos. Vol. V. Metodologia LIFE e as Florestas Plantadas

#### Equipe Técnica:

Rodrigo Pinto – Instituto LIFE Rafaela Francisco – Instituto LIFE Amanda Rodrigues – Instituto LIFE Mariana Novais – Instituto LIFE Rosana Maria Renner - Instituto LIFE Silvio Ferraz - Universidade de São Paulo Arthur Vrechi – IPEF Bruna Moreira Sell - IPEF Lara Gabrielle Garcia – IPEF Carolina Bozetti Rodrigues - IPEF

Coordenação Geral: Regiane Borsato - Instituto LIFE Coordenação Científica: Silvio Ferraz - Universidade de São Paulo Coordenação Técnica: Rosana Maria Renner - Instituto LIFE Diretoria Executiva: Regiane Borsato - Instituto LIFE Revisão e Diagramação: Cecília Brosig e Victoria Nunes - Instituto LIFE

#### Instituto LIFE

Rua Victor Benato, 210 Bosque Zaninelli, Pilarzinho CEP: 82120-110 – Curitiba – PR – Brasil Tel: +55 41 3253-7884 contato@institutolife.org www.institutolife.org

Atualização: Versão I - 20/04/2023

### **3. [Metodologia](#page-6-0)**

- 3.1 Seleção de modelo de balanço hídrico para estimativa de 3.1.1 Área de estudo e base de dados de ET observada.......
	- 3.1.2 Base de dados climáticos para uso nos modelos...........
	- 3.1.3 Modelos de balanço hídrico para o cálculo da ET..........
		- [3](#page-8-0).1.3.1 Balanço Hídrico Climático de Thornthwaite & M
		- 3.1.3.2 Sensoriamento Remoto [MODIS............................................................................................................................](#page-9-0)
		- [3](#page-9-0).1.3.3 [CROPWAT...............................................................................................................................................................](#page-9-0)
	- 3.1.4 Fração de água exportada na [madeira................................................................................................................](#page-12-0)
	- 3.1.5 Água azul e cinza utilizada em operações florestais....
- 3.2 Estimativa de Evapotranspiração através da Metodologia I
	- 3.2.1 Obtenção de ET pela ferramenta LIFEKey..............................
	- 3.2.2 Validação da ferramenta [LIFEKey...........................................................................................................................](#page-13-0)
- 2.1 Objetivos [específicos.......................................................................................................................................................................................](#page-5-0)
	- 2.1.1 Seleção de modelo de balanço hídrico para estimativ
	- 2.1.2 Estimativa de Evapotranspiração através da Metodolo

### **2. Objetivo do [Trabalho](#page-5-0)**

### **4. [Resultados](#page-14-0) e discussão**

- 4.1 Seleção de modelo de balanço hídrico para estimativa de 4.1.1 Evapotranspiração [observada..............................................................................................................................................](#page-14-0)
	- 4.1.2 Coeficiente de determinação entre evapotranspiraçã
	- 4.1.3 Análise [estatística......................................................................................................................................................................................](#page-16-0)
		- [4](#page-19-0).1.3.1 Fator de ajuste do modelo CROPWAT...................
	- 4.1.4 Fração de água exportada na [madeira....................................................................................................................................](#page-20-0)
	- 4.1.5 Água azul/cinza utilizada em operações florestais........
- 4.2 Estimativa de Evapotranspiração através da Metodologia I

#### **5. [Conclusões](#page-24-0)**

5.1 Seleção de modelo de balanço hídrico para estimativa de 5.2 Estimativa de Evapotranspiração através da Metodologia I

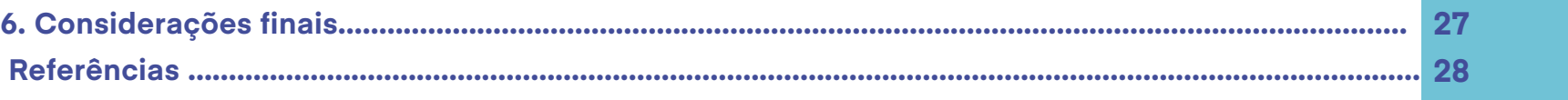

#### **1. [Introdução](#page-3-0)**

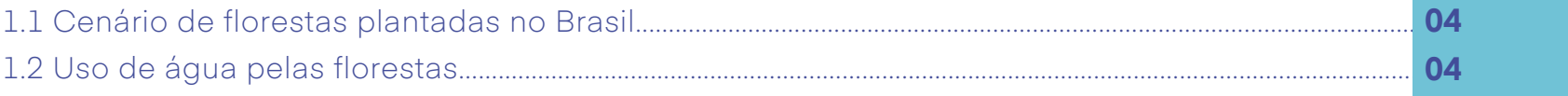

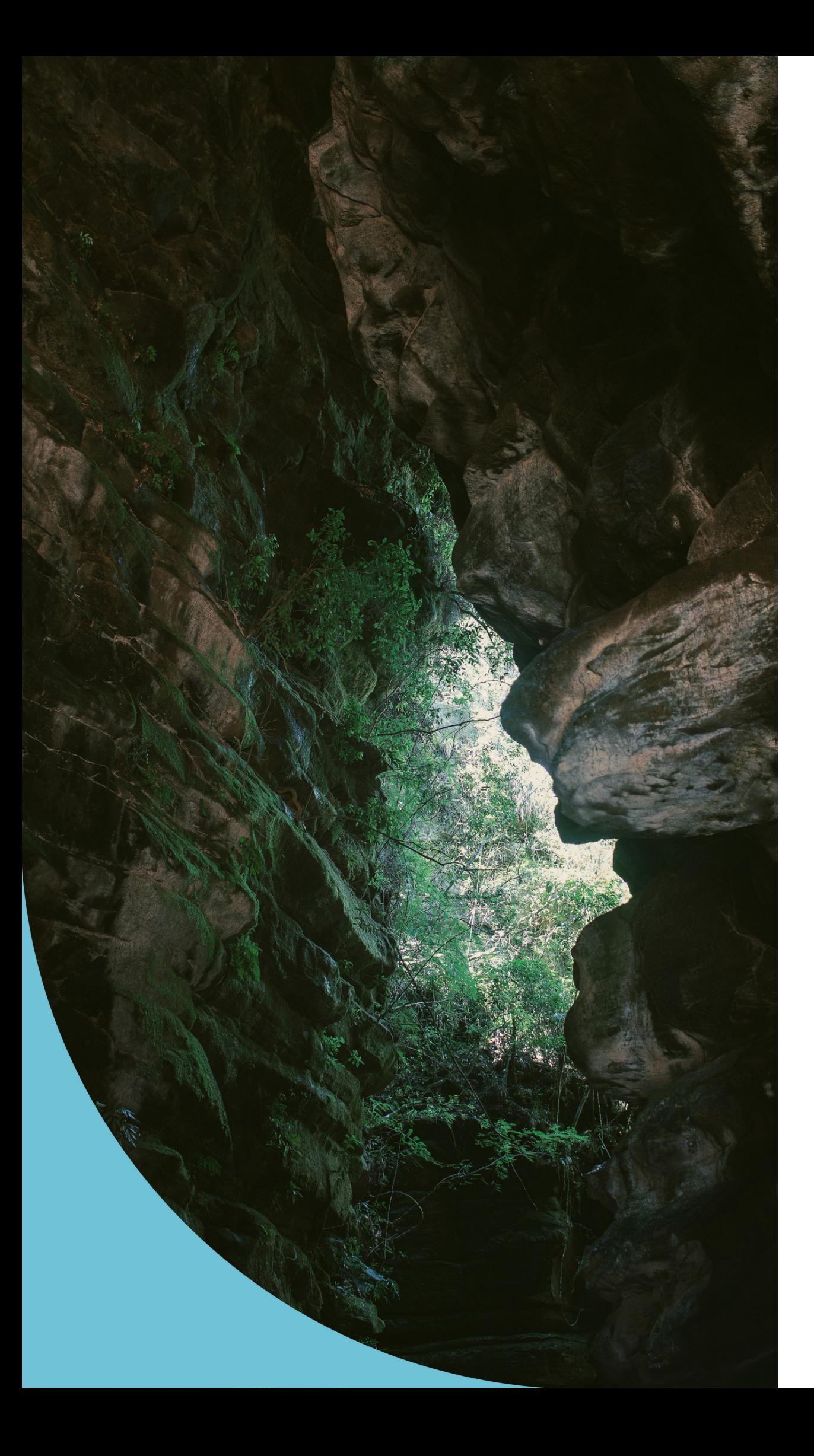

# **S U M ÁRI O**

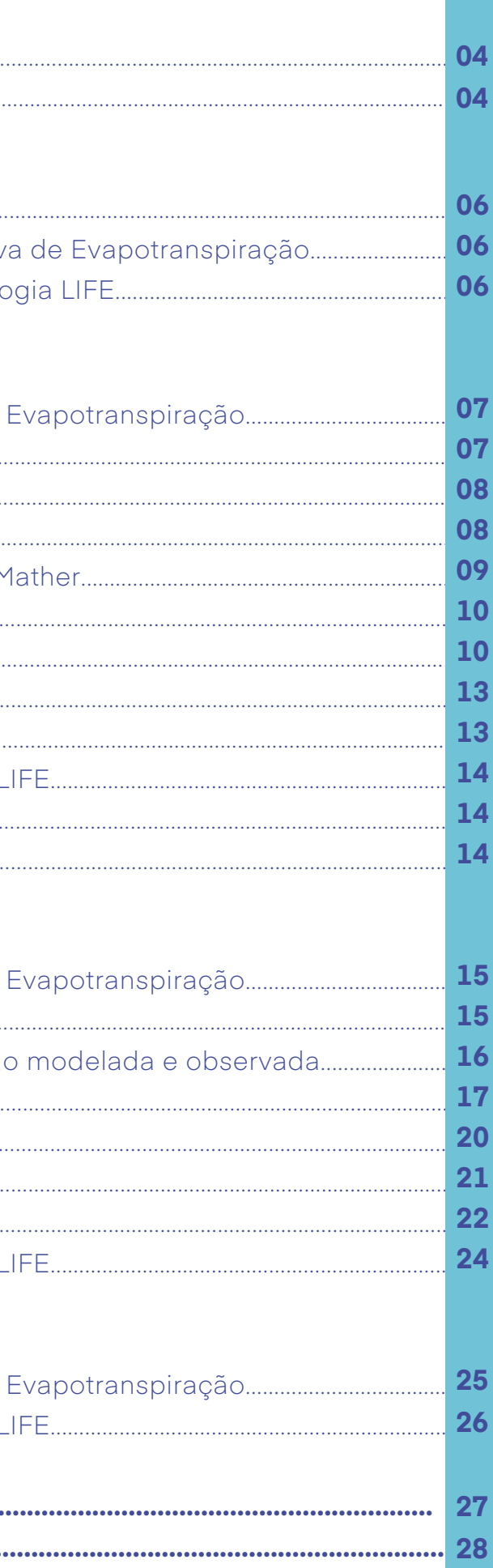

<span id="page-3-0"></span>Caderno técnico feito em parceria entre o Instituto LIFE, o Instituto de Pesquisas e Estudos Florestais (IPEF) e a União Internacional para a Conservação da Natureza (IUCN). O Instituto LIFE desenvolveu um trabalho juntamente com o IPEF visando a aplicação de modelos para estimativa da Evapotranspiração (ET) em plantios florestais, com base na sustentabilidade e no conceito da Pegada Hídrica (Water **1. INTRODUÇÃO**<br>Caderno técnico feito em parceria<br>Instituto de Pesquisas e Estudos Florenta<br>Internacional para a Conservação<br>Instituto LIFE desenvolveu um trabalh<br>visando a aplicação de modelo<br>Evapotranspiração (ET) em pla

Dados do IBÁ 2019 mostram que a indústria de base florestal finalizou o ano com US\$ 10,3 bilhões de saldo na balança comercial, com um total de 9 milhões de hectares de árvores plantadas, sendo 77% cultivo de eucalipto, com 6,97 milhões de hectares, e 18% de pinus, com 1,64 milhão de hectares. Além do cultivo de outras espécies, com 0,39 milhão de hectares plantados, entre elas a seringueira, acácia, teca e paricá. Ainda, a produtividade média do Eucalipto e do Pinus em 2019, foi de 35,3 e 31,3 m<sup>3</sup>/ha ao ano respectivamente.

Levando em conta a alta produtividade das florestas plantadas faz-se necessário o monitoramento do consumo de água ao longo do desenvolvimento das áreas plantadas e é por meio de análises e gestão das microbacias que é possível entender as condições hídricas regionais e como as práticas humanas na paisagem afetam a quantidade e a qualidade do recurso hídrico. Indicadores ambientais das microbacias mostram se as práticas de manejo florestal garantem a disponibilidade de água para a produção florestal e para as necessidades de uso **1.1 Cenário de florestas plantadas no Brasil**<br>Dados do IBÁ 2019 mostram que a indústria de b<br>finalizou o ano com US\$ 10,3 bilhões de hectares<br>plantadas, sendo 77% cultivo de eucalipto, com *C*<br>de hectares, e 18% de pinus

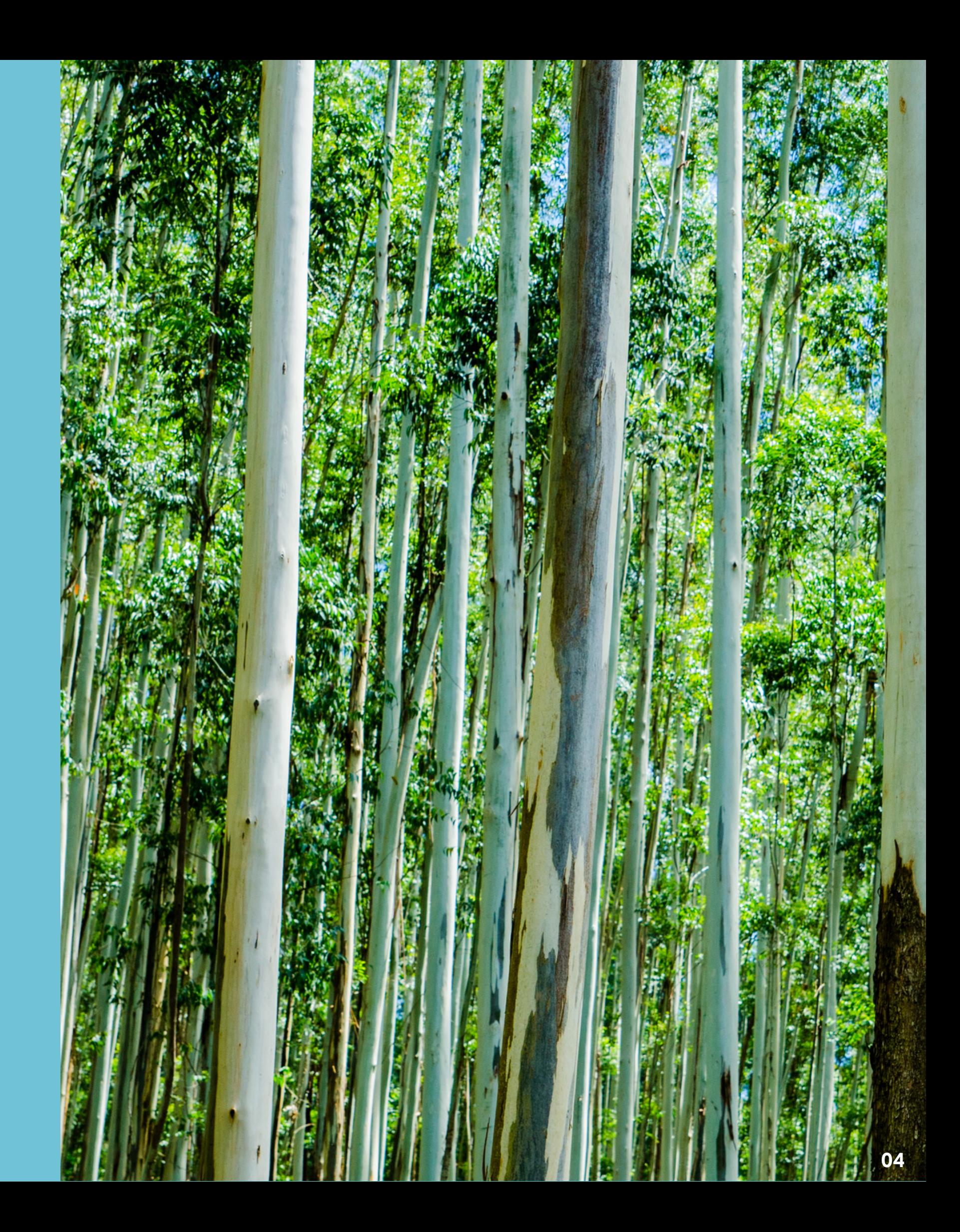

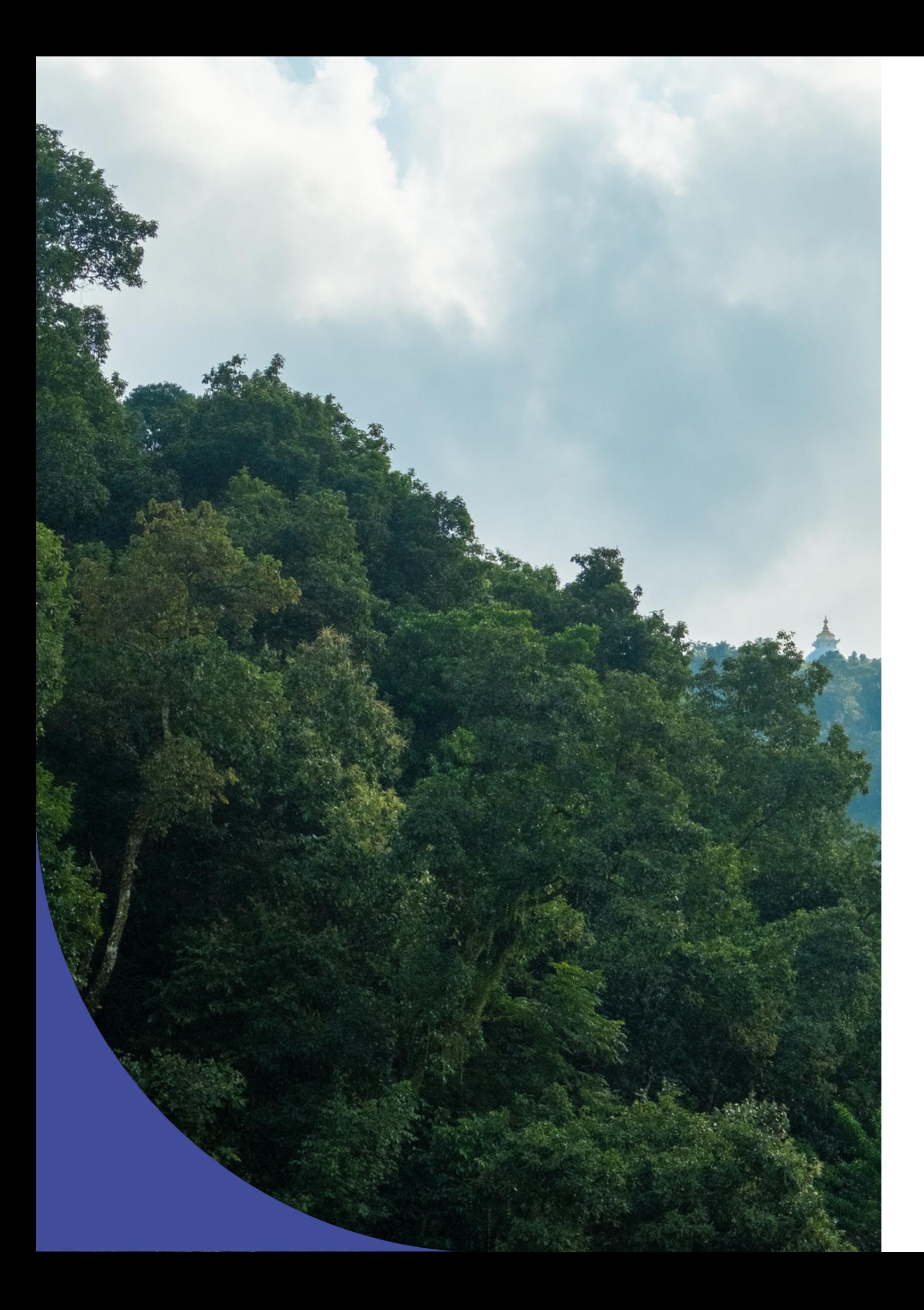

### O manejo da microbacia envolve a adoção de práticas e técnicas, dentre elas a Pegada Hídrica, que é um indicador do uso da água (LIMA 2008; HOEKSTRA 2003). O método da Pegada Hídrica (Water Footprint), vem sendo amplamente utilizado para avaliar como a cadeia de consumo afeta os recursos hídricos, em diferentes escalas, como de pessoas, produtos, empresas ou países, através do uso de indicadores ambientais. Essa avaliação visa direcionar estratégias e ações para um uso mais sustentável e consciente dos recursos naturais disponíveis. Considerando que os setores agrícola e florestal são importantes consumidores de água, os produtos que envolvem estes setores em seu sistema de produção geralmente apresentam uma pegada hídrica significativa (HOEKSTRA et al, 2011).

A pegada hídrica total de um processo de produção árvores (PHtotal) resulta da soma dos componentes verde, azul e cinza. Sendo os componentes verde e azul os mais interessantes no setor florestal; a pegada hídrica verde é o volume da água da chuva consumido na produção de árvores, ou seja, é o total de água da chuva que sofre evapotranspiração somado a água incorporada nos produtos colhidos. Já a pegada hídrica azul mede a quantidade de água doce superficial ou subterrânea disponível que é consumida em um determinado período. E a cinza, correspondente à poluição e é definida como o volume de agua doce necessário para assimilar a carga de poluentes (HOEKSTRA et al, 2011).

O método da Pegada hídrica utiliza no seu cálculo a estimativa do uso da água (evapotranspiração- ET) das florestas. A ET é uma variável complexa e custosa de ser calculada, com isso, a evapotranspiração vem sendo estimada indiretamente por meio de modelos baseados em dados climáticos, propriedades do solo e características da cultura (HOEKSTRA et al,2011). Alguns dos modelos recomendados pelo Manual de Avaliação da Pegada Hídrica, são o EPIC (WILLIAMS et al., 1989), o AQUACROP (FAO, 2010a) e o CROPWAT, desenvolvido pela Organização das Nações Unidas para Agricultura e Alimentação (FAO, 2010b), que é baseado no método de Penman–Monteith.

Avaliação e teste da Metodologia LIFE na estimativa de valores de Evapotranspiração de florestas plantadas, através da ferramenta LIFEKey que realiza o cálculo de ET com base no método CROPWAT e, posterior comparação dos resultados com os dados de ET observados em campo.

Para este trabalho, são de interesse principalmente as componentes água verde e azul, calculadas com base na evapotranspiração diária acumulada (ET, mm/dia), exportação de água na madeira e água consumida pelas atividades de silvicultura, durante o ciclo completo de desenvolvimento da floresta.

## <span id="page-5-0"></span>**2 . O BJET IV O D O TRABAL H O**

Dentro do contexto do manejo sustentável dos recursos hídricos e aliando a técnica da Pegada Hídrica, o presente trabalho tem como objetivo apresentar diferentes modelos de cálculo para obtenção de evapotranspiração para florestas plantadas e definir o melhor modelo que tenha maior coeficiente de determinação com dados de ET observados em campo. Para validação dos modelos, são utilizados dados reais de evapotranspiração observados em campo, obtidos através do Programa Cooperativo sobre Monitoramento e Modelagem de Bacias Hidrográficas (PROMAB).

#### **2.1 Objetivos específicos**

### **2.1.1 Seleção de modelo de balanço hídrico para estimativa de Evapotranspiração**

Apresentação de três modelos de balanço hídrico no cálculo da evapotranspiração de florestas plantadas de Pinus e Eucalipto, em diversos locais no Brasil e, análise de qual modelo tem melhor coeficiente de determinação com os dados de ET observados em campo.

#### **2.1.2 Estimativa de Evapotranspiração através da Metodologia LIFE**

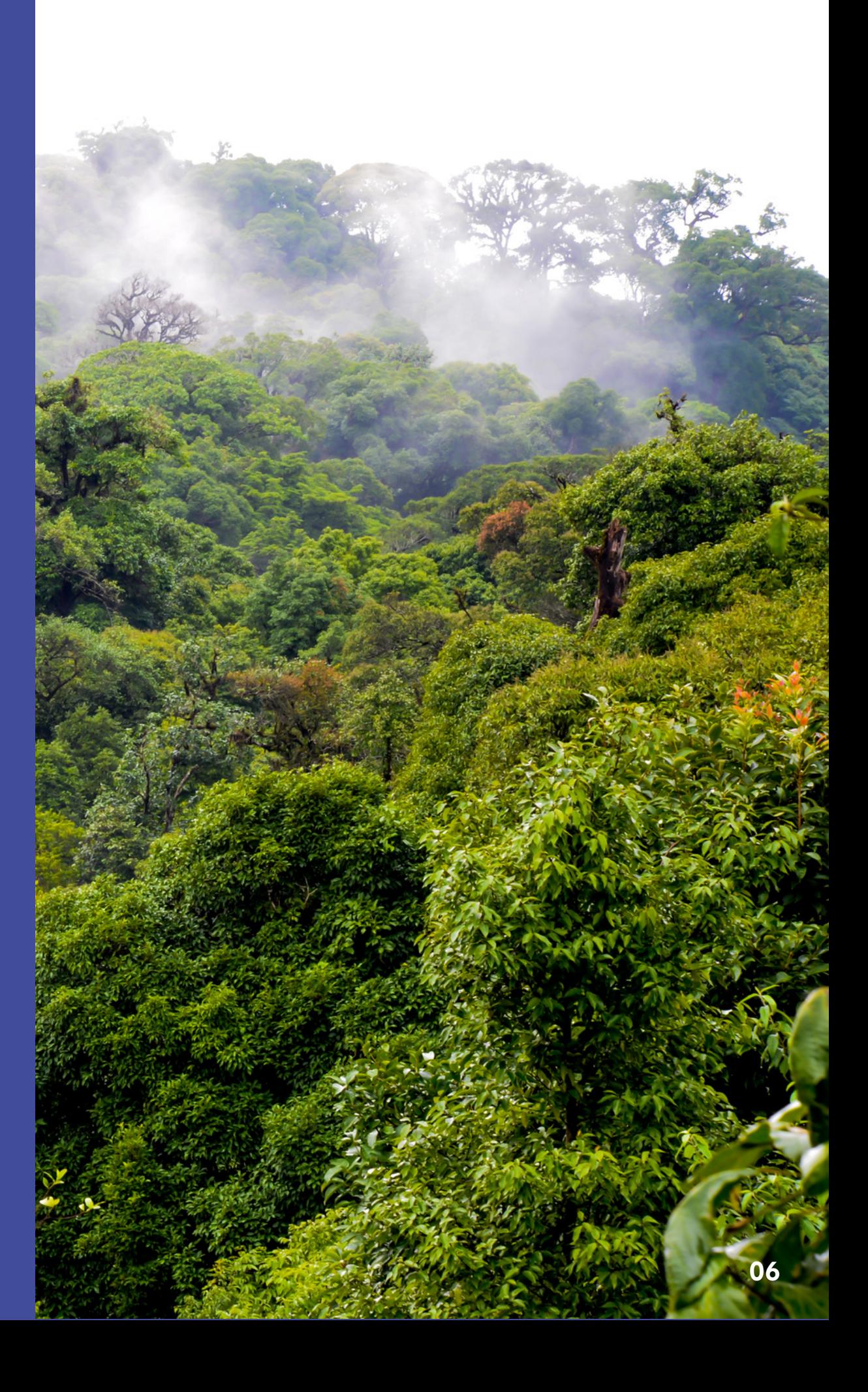

<span id="page-6-0"></span>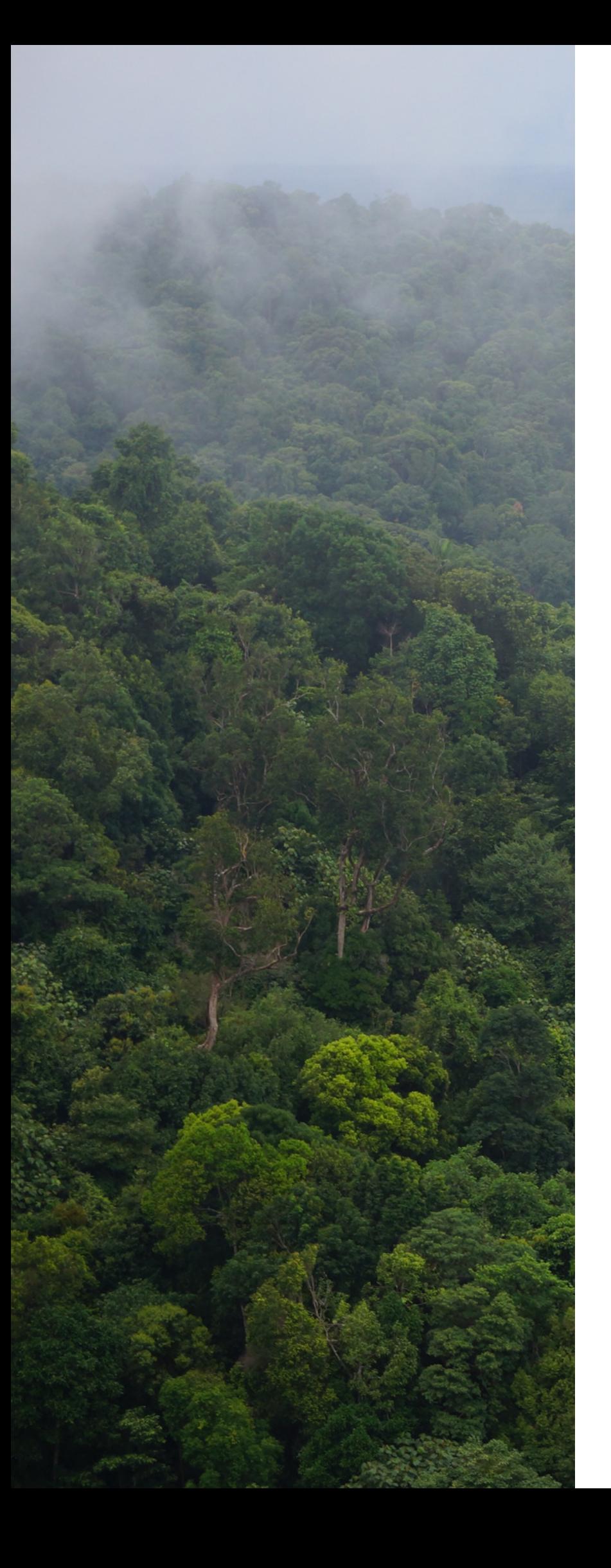

# **3 . M ET O D O L O G IA**

### **3.1 Seleção de modelo de balanço hídrico para estimativa de Evapotranspiração**

A seguir serão descritos a área de estudo, a base de dados climáticos, os dados de ET observados em campo, fornecidos pelo IPEF através do PROMAB, e os três métodos de balanço hídrico para obtenção de ET estimada de florestas plantadas. Posteriormente à análise dos métodos a serem descritos para estimativa de ET, será escolhido um dos métodos que apresente melhor coeficiente de determinação com os dados de ET observados em campo, para ser incorporado à ferramenta LIFEKey para estimativa de ET de florestas plantadas.

#### **3.1.1 Área de estudo e base de dados de ET observada**

O estudo foi realizado com a utilização dos dados das diversas microbacias experimentais monitoradas pelo PROMAB no Brasil, em diferentes ambientes edafoclimáticos, com manejo florestal de eucalipto e pinus. No total, foram 12 microbacias analisadas: 3 de pinus e 9 de eucalipto.

Nas microbacias, a precipitação é registrada por medidores eletrônicos programados para gravar chuva a intervalos de 15 minutos, e equipamentos de medição dentro do riacho também registram continuamente o nível da água a intervalos de 15 minutos. Equações apropriadas considerando a dimensão e geometria de cada riacho são, então, usadas para calcular o deflúvio.

Com o intuito de abranger a análise, foram compilados também estudos da literatura em que haviam dados de ET observada na escala de microbacias ou através de outros métodos, como em parcelas e torres de fluxo. Tais medidas também foram comparadas com os resultados dos modelos.

A maioria do conjunto de dados abrange vários anos de medições contínuas para diferentes regiões do Brasil, conferindo ao presente trabalho uma base de dados sólida para o cálculo da ET por balanço de massa e pelos estudos de literatura.

Para o cálculo da ET das microbacias do PROMAB, considerou-se os valores médios anuais para o período monitorado e o armazenamento de água no solo foi desprezado, simplificando a equação do balanço hídrico. A ET média anual para cada microbacia foi obtida subtraindo-se a precipitação do deflúvio.

Para os estudos da literatura, utilizou-se o valor de ET obtido em cada estudo, cujos respectivos métodos estão caracterizados na Tabela 1. Para os trabalhos marcados com \*, a ET foi obtida subtraindo-se "Precipitação – Deflúvio", conforme os dados apresentados nos respectivos artigos.

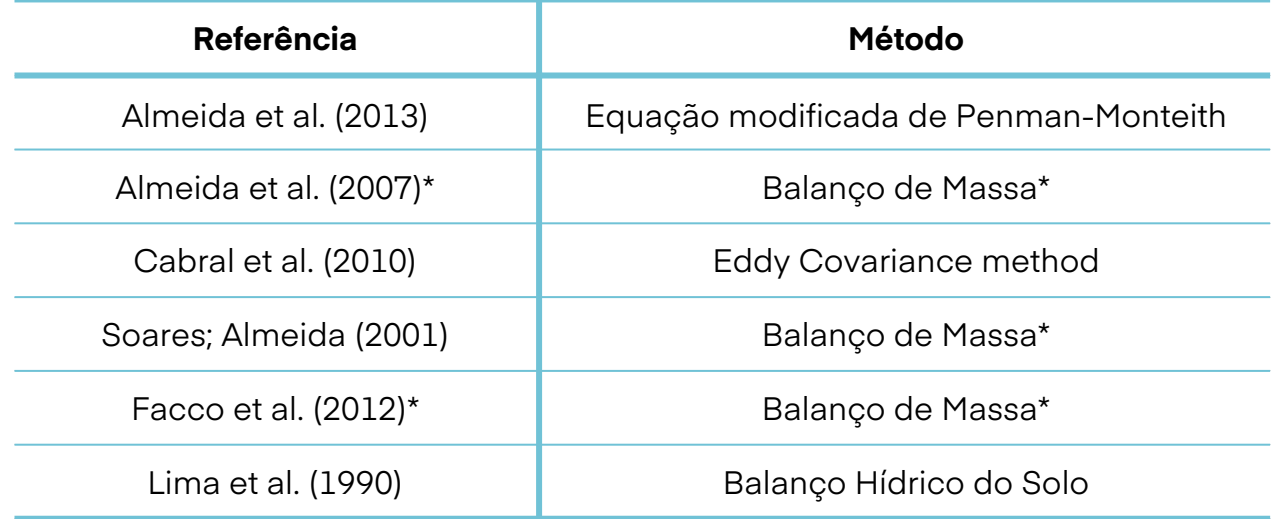

<span id="page-7-0"></span>**Tabela 1. Métodos de cálculo da ET para os estudos de literatura analisados.**

Para se calcular o balanço hídrico sequencial, foi necessário formar uma base de dados de temperatura para cada área experimental. Para isso, obteve-se dados climáticos de estações meteorológicas próximas e com altitude similar das respectivas áreas de interesse, através das seguintes fontes: BDMEP e CIIAGRO. Os dados coletados foram referentes ao mesmo período de coleta de informação de deflúvio e precipitação, para cada área.

#### **3.1.2 Base de dados climáticos para uso nos modelos**

#### **2. Centro Integrado de Informações Agrometeorológicas (CIIAGRO):**

Neste trabalho, foram utilizados três modelo quatro metodologias distintas, selecionad Amplitude de utilização (a); Indicação Hidrica (b); e Sensoriamento remoto (c).

O CIIAGRO compila diariamente dados meteorológicos e os incorpora ao banco de dados composto por 146 localidades ou pontos de coleta. Os principais dados inseridos são a temperaturas máxima e mínima do ar e precipitação diária. Os dados meteorológicos são obtidos de estações meteorológicas tanto automáticas como mecânicas pertence à Secretaria de Agricultura e Abastecimento, coordenadas e operadas pelo Instituto Agronômico (IAC) e o CIIAGRO com apoio de diversas entidades parceiras, públicas ou privadas de âmbito Estadual e Federal (CIIAGRO, s/d).

#### **1. BDMEP – Instituto Nacional de Meteorologia (INMET):**

O BDMEP é um banco de dados meteorológicos do Instituto Nacional de Meteorologia que abriga dados diários em forma digital, de séries históricas das várias estações meteorológicas convencionais da rede de estações do INMET com informações referentes medições diárias. As variáveis atmosféricas disponíveis são: precipitação ocorrida nas últimas 24 horas; temperatura do bulbo seco; temperatura do bulbo úmido; temperatura máxima; temperatura mínima; umidade relativa do ar; pressão atmosférica ao nível da estação; insolação; direção e velocidade do vento (INMET,s/d).

#### **3.1.3 Modelos de balanço hídrico para o cálculo da ET**

O modelo a) foi subdividido em duas categorias:

**a) Balanço Hídrico Sequencial por Thornthwaite & Mather (1955)** a1) utilizando a Capacidade de Água Disponível no solo (CAD) padrão (100 mm)

a2) utilizando a CAD variável por classe textural de solo

**b) CROPWAT - Balanço Hídrico do Solo usando o modelo de Penman–Monteith**

**c) Sensoriamento Remoto pelo satélite MODIS16 Global Terrestrial Evapotranspiration.**

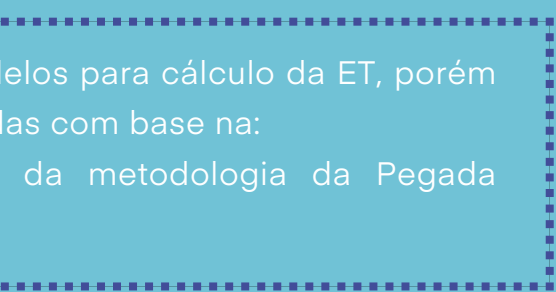

Foi adaptada a metodologia de Thornthwaite & Mather (1955) para utilização simplificada através de planilhas no ambiente EXCEL elaboradas por Rolim, Sentelhas & Barbieri (1998), o presente trabalho elaborou o Balanço Hídrico Sequencial na escala mensal, para todo o período de coleta de dados de cada microbacia. A planilha de cálculo tem como entrada os dados de Temperatura (°C), Precipitação (mm) e a Capacidade de Água Disponível no solo (CAD) e estima a evapotranspiração potencial pelo método de Thornthwaite (1948).

Para cada microbacia, foram utilizadas médias mensais de temperatura (°C) e precipitação (mm) para todos os anos avaliados, obtidas na base climática, assim como o valor da CAD. A planilha fornece os valores de evapotranspiração real, que foram consolidados em médias anuais (mm).

Para o cálculo da CAD, adotou-se para todos os plantios florestais analisados neste trabalho o valor padrão da zona radicular (Zr) de 300 cm, com base nos resultados de Laclau et al (2013).Com os tipos de solo de cada microbacia classificado em faixas texturais, a CAD foi obtida para cada área experimental, levando-se em conta os valores de CAD média (Tabela 2) multiplicados pela Zr, onde os resultados variaramde 180 a 600 mm.

<span id="page-8-0"></span>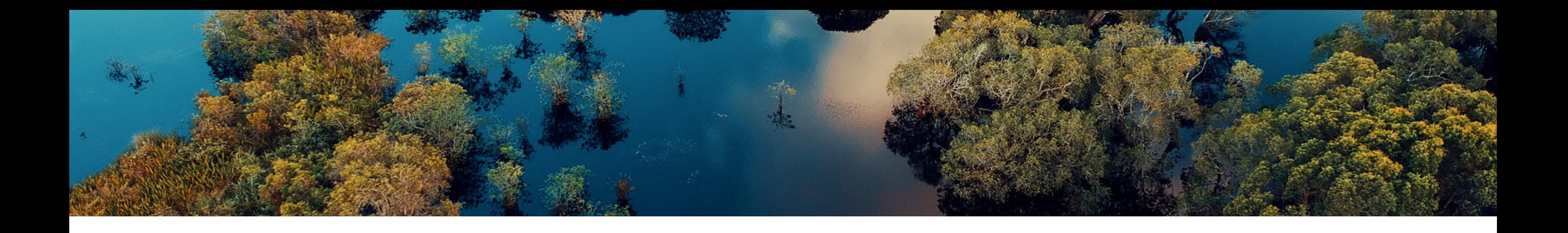

#### **3.1.3.1 Balanço Hídrico Climático de Thornthwaite & Mather:**

A planilha para cálculo do balanço hídrico sequencial apresenta valor padrão de CAD de100 mm, que também foi o valor utilizado por Rolim, Sentelhas & Barbieri (1998) em um trabalho de cálculo dos balanços hídricosclimatológicos de 500 localidades brasileiras. Desta maneira, também foi calculado o balanço sequencial para as microbacias deste estudo com o valor de CAD padrão (100 mm), visando avaliar uma forma mais simplificada deste balanço.

Sendo assim, a estimativa da ET pelo método do balanço hídricode Thornthwaite & Mather foi feita com duas formas de cálculos: 1) CAD padrão (100 mm)

2) CAD variável conforme solo de cada microbacia

Entretanto, devido à indisponibilidade de dados referente ao solo das áreas experimentais 14 e 16, o método de Thornthwaite & Mather com CAD variável não foi calculado.

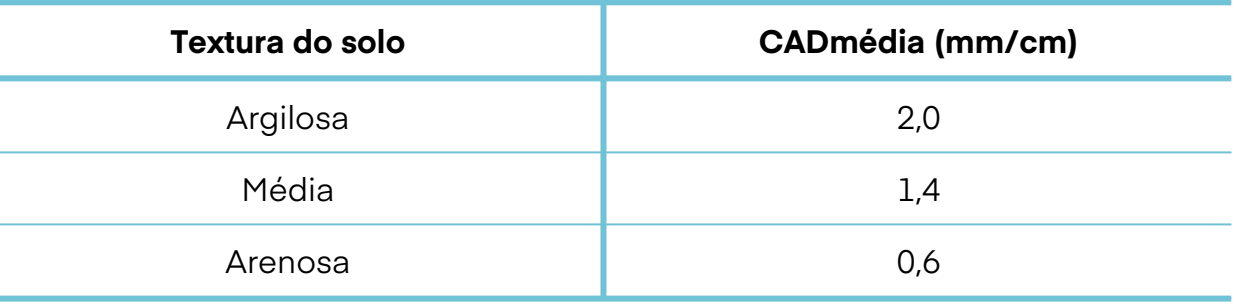

#### **Tabela 2. Valores de CAD para classes de textura de solo, conforme Doorenbos e Kassam(1994)**

Para o presente trabalho, dados do sensor remoto MODIS (produtoMOD16 Evapotranspiration) em intervalo anual, foram obtidos através da base de dados da NTSG, para todos os anos entre 2000 – 2014.

Através do softwareArcGIS 10.2®, as layers do MOD16 ET foram adicionadas juntamente com os shapefiles das microbacias experimentais. Foi calculada a média dos valores dos pixels inseridos dentro do contorno de cada área experimental para gerar o valor médio de ET, para cada ano e de cada área. Para se calculara ET pelo MODIS, foi necessária uma área mínima de100 hectares.

Como os shapefiles das áreas experimentais referentes aos estudos da literatura não eram disponíveis, não foi possível estimar a ET pelo MODIS para estes pontos. Além disso, excluiu-se da análise do MODIS a área experimental 18, pois os dados não foram coerentes para o local. Uma explicação possível é a que, como a área só apresenta 1 ano de medições observadas, gera uma ET modelada enviesada.

Ainda, os valores dos pixels foram multiplicados por 0,1 para gerar o valor real de ET em mm/ano e foram excluídos valores fora do intervalo válido (correspondentes à corpos d'água, neve, espaço urbano, entre outros) conforme orientação em NTSG, s/d.

#### <span id="page-9-0"></span>**3.1.3.2 Sensoriamento Remoto – MODIS:**

O software CROPWAT (FAO, 1992), desenvolvido e disponibilizado pela FAO (FAO,2010b), é amplamente utilizado em estudos para avaliação da Pegada Hídrica. A ferramenta utiliza como base teórica o boletim 56 da FAO, que traz orientações sobre o cálculo da demanda hídrica de culturas (FAO, 1998), além de utilizar um modelo para calcular o balanço hídrico do solo para diferentes culturas (FAO, 1979).

#### **3.1.3.3 CROPWAT:**

**ETo : Evapotranspiração de Referência [mm dia-1]; Rn: radiação líquida na superfície da cultura [MJ m-2 dia-1]; G: Fluxo de calor no solo [MJ m-2 dia-1]; T : Temperatura média diária do ar a 2m de altura [°C]; u2: Velocidade do vendo a 2m de altura [m s-1]; es: Pressão de saturação do vapor [kPa]; ea: Pressão de vapor atual [kPa]; e es - ea: Déficit de saturação devapor [kPa]. Δ Inclinação da curva da pressão de vapor versus temperatura [kPa °C-1], γ Constante psicrométrica [kPa °C-1]**

# $\frac{900}{T+273}$  u2 (e s – ea)<br>+0,34 u2)

O CROPWAT estima a ET, referida neste trabalho como Balanço Hídrico do Solo (CROPWAT BHS), utilizando dados climáticos para calcular a ETP segundo metodologia FAO Penman-Monteith (FAO, 1998), descrita na seguinte equação:

$$
ET_o = \frac{0.408\Delta(R n - G) + \gamma}{\Delta + \gamma (1 +
$$

**Onde:**

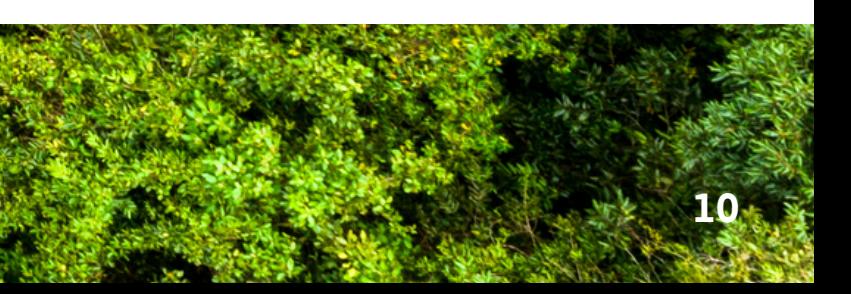

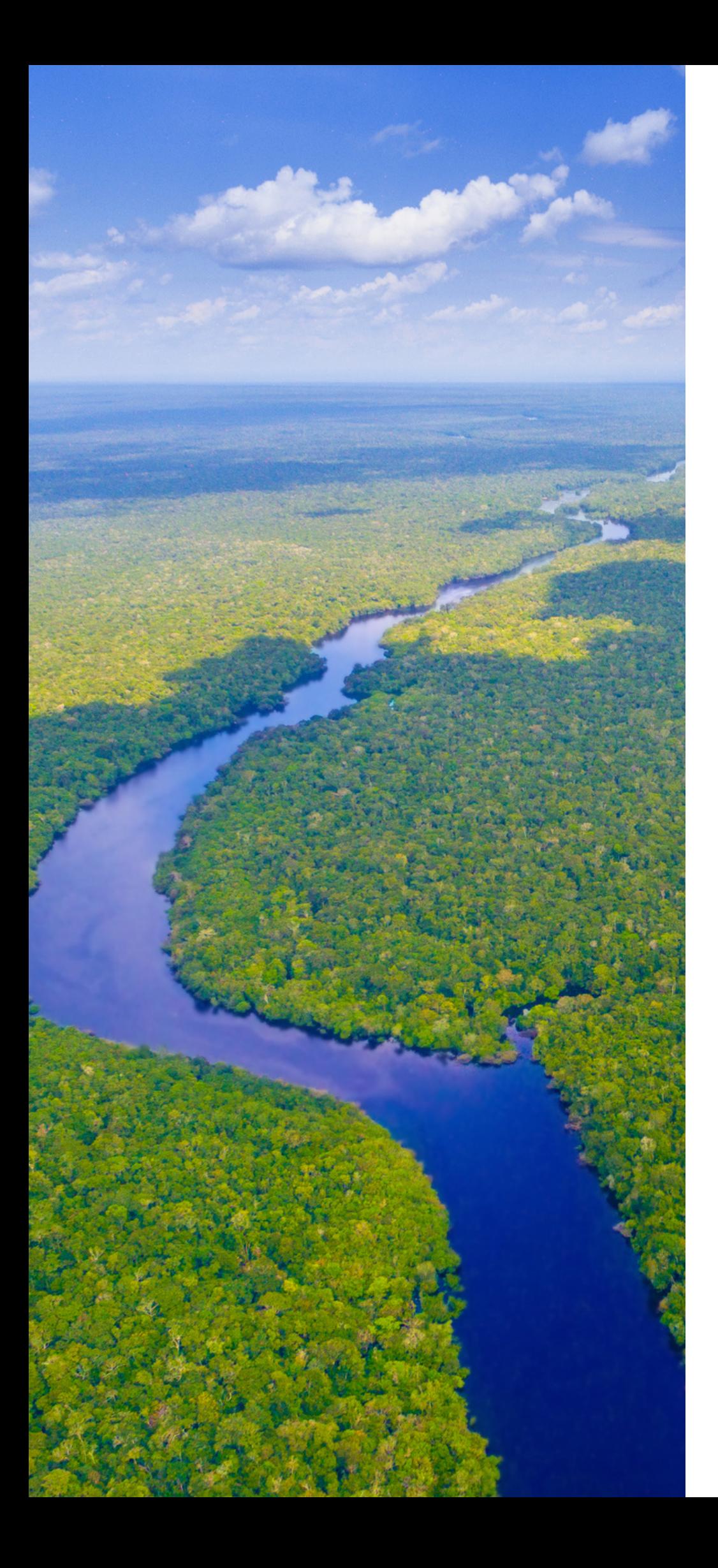

Além disso, o método utiliza parâmetros relacionados a cultura e características do solo para calcular a ET real através de um balanço hídrico do solo, visto que a ETP calculada pelo método de FAO Penman-Monteith (FAO,1998) refere-se a ETo (ET de referência), que considera uma superfície hipotética gramada, sem restrições hídricas.

Os parâmetros da cultura são a data de plantio e duração do ciclo, assumidos neste trabalho como 01/janeiro e 365 dias, ou seja, um ano completo; Kc (coeficiente de cultura), onde foi utilizado o valor 1, já que não existem referências na literatura de Kc para eucalipto ou pinus no Brasil; profundidade de raiz, onde assumiu-se o valor de 300 cm, baseado em Laclau et al, (2013). Para a depleção crítica e respostada cultura, utilizou-se o padrão indicado pelo Cropwat (0,5 e 1, respectivamente), visto que não há referências para o uso dos mesmos em culturas florestais e esses parâmetros não têm grande impacto nos resultados finais. Essa parametrização tem como objetivo aproximar os valores da ET de referência para as culturas florestais.

Para os dados de solo, foram utilizados os mesmos parâmetros de CAD descritos no balanço de Thornthwaite & Mather e o valor assumido para a máxima infiltração de água da chuva foi de 50 mm/dia (FERGUSSON & DEBO, 1990). Para dar suporte ao uso do CROPWAT, foi utilizada a base de dados climática do CLIMWAT, software desenvolvido para prover as informações climáticas básicas necessárias para o programa CROPWAT.

A base CLIMWAT(FAO, s/d) possui dados agrometeorológicos de mais de 5.000 estações meteorológicas espalhadas pelo mundo, fornecendo normais climatológicas mensais de sete parâmetros climáticos:

**Temperatura máxima diária média (°C); Temperatura mínima diária média (°C); Umidade relativamedia (%); Velocidade do vento media (km/dia); Média de horas de sol por dia; Radiação solarmedia (MJ/m²/dia); Precipitação mensal(mm/mês); Precipitação mensal efetiva (mm/mês) - parte da quantidade total de precipitação que é retida pelo solo e fica potencialmente disponível para atender as demandas hídricas da cultura; e Evapotranspiração de referência calculada por Penmam-Monteith (mm/dia).**

Os dados correspondem ao período de 1971-2000, exceto algumas falhas. Porém, todas as séries possuem no mínimo 15 anos de dados (FAO, s/d).

**Dr: Depleçãoda zona radicular nos dias i e i-1;**

**ETc adj: Evapotranspiração da cultura em condições não-ideais no dia i; P: Precipitação total no dia i;**

**I: Irrigação no dia i;**

**RO: Perda de água por escoamento superficial no solo no dia i ; e DP: Perda de água por percolação no dia i**

No CLIMWAT, buscou-se estações mais próximas e representativas das áreas experimentais para obter dados de umidade relativa, velocidade do vento e média de horas de sol diárias e, assim, completar as informações climáticas necessárias para o CROPWAT. Os valores de temperatura e precipitação mensais foram obtidos a partir da base de dados já existente para cada área. Dessa forma, com dados climáticos, da cultura e solo, o modelo CROPWAT roda um balanço hídrico do solo em escala diária, através da equação:

$$
Dr, i = Dr, i - 1 + ET_cadj, i - P, i - I, i + (RO, i + DP, i)
$$

**Onde:**

Por fim, como não existem referências de Kc para culturas florestais, optou-se por ajustar o valor final da ET modelada aos dados observados, utilizando um fator de ajuste relativo a diferença média entre o dados observados e modelados, para aproximar os dados do modelo a realidade das culturas florestais no Brasil

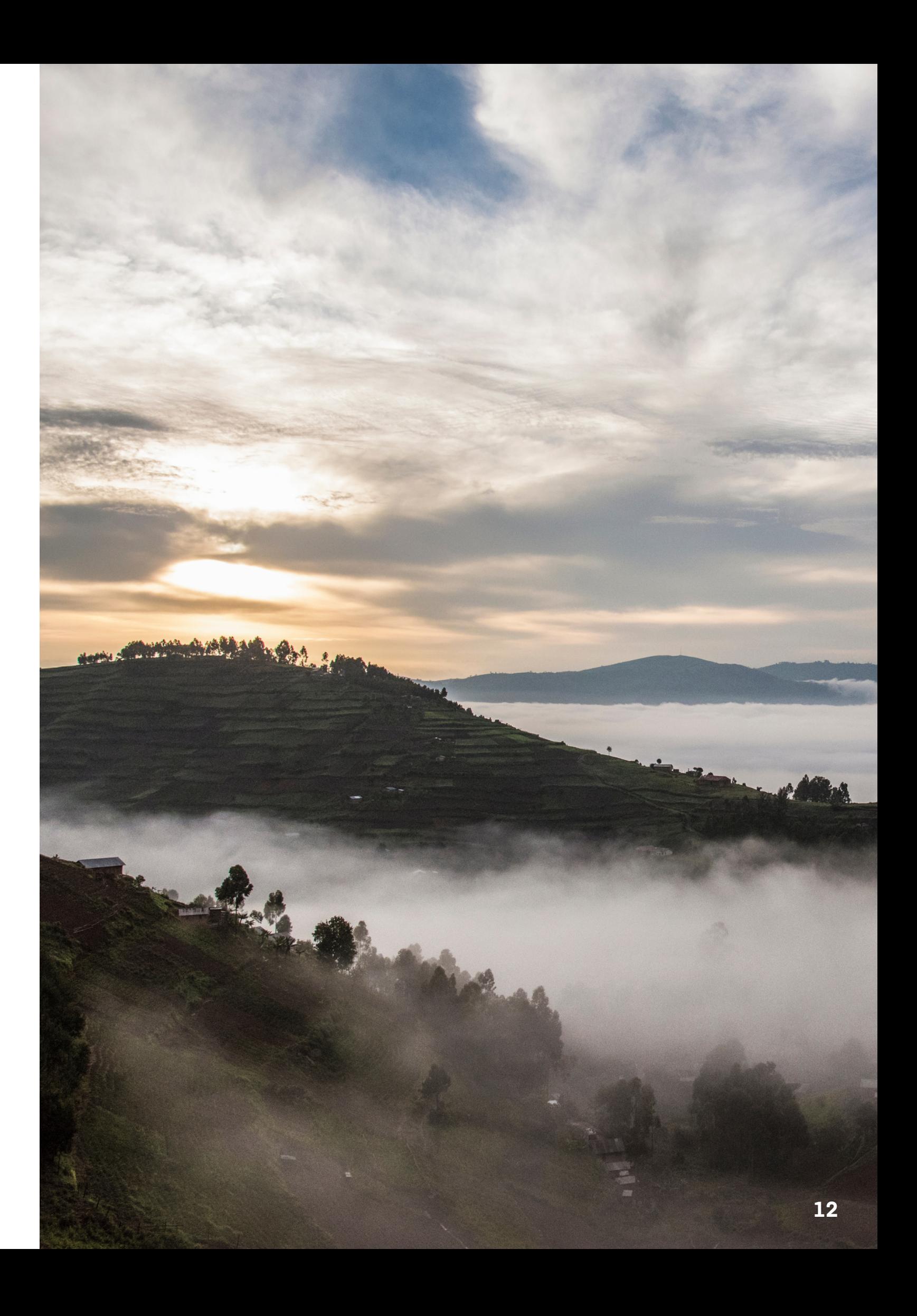

A umidade natural média da madeira nos fornece a quantidade de água contida nela após a colheita e é uma das variáveis da equação da Pegada Hídrica florestal. Porém, a determinação de um valor médio não é tão simples, já que os teores de umidade observados em árvores de diferentes espécies, recém-colhidas, podem variar de 40 a 70 % (BRITO; BARRICHELO, 1982, HEDING, 1984, THÖRNQVIST, 1984, NURMI, 1995 apud BRAND & MUNIZ 2010). Além da diferença entre as espécies, o teor de umidade pode variar significativamente dentro de uma mesma árvore (REZENDE et al, 1995), conforme idade, densidade básica, localização geográfica e estação da colheita, entre outros fatores (KELLOMÄKI 2000).

Sendo assim, serão compilados dados de literatura referentes a estudos de umidade natural para Eucalyptus e Pinus, a fim de indicar valores adequados desta variável.

<span id="page-12-0"></span>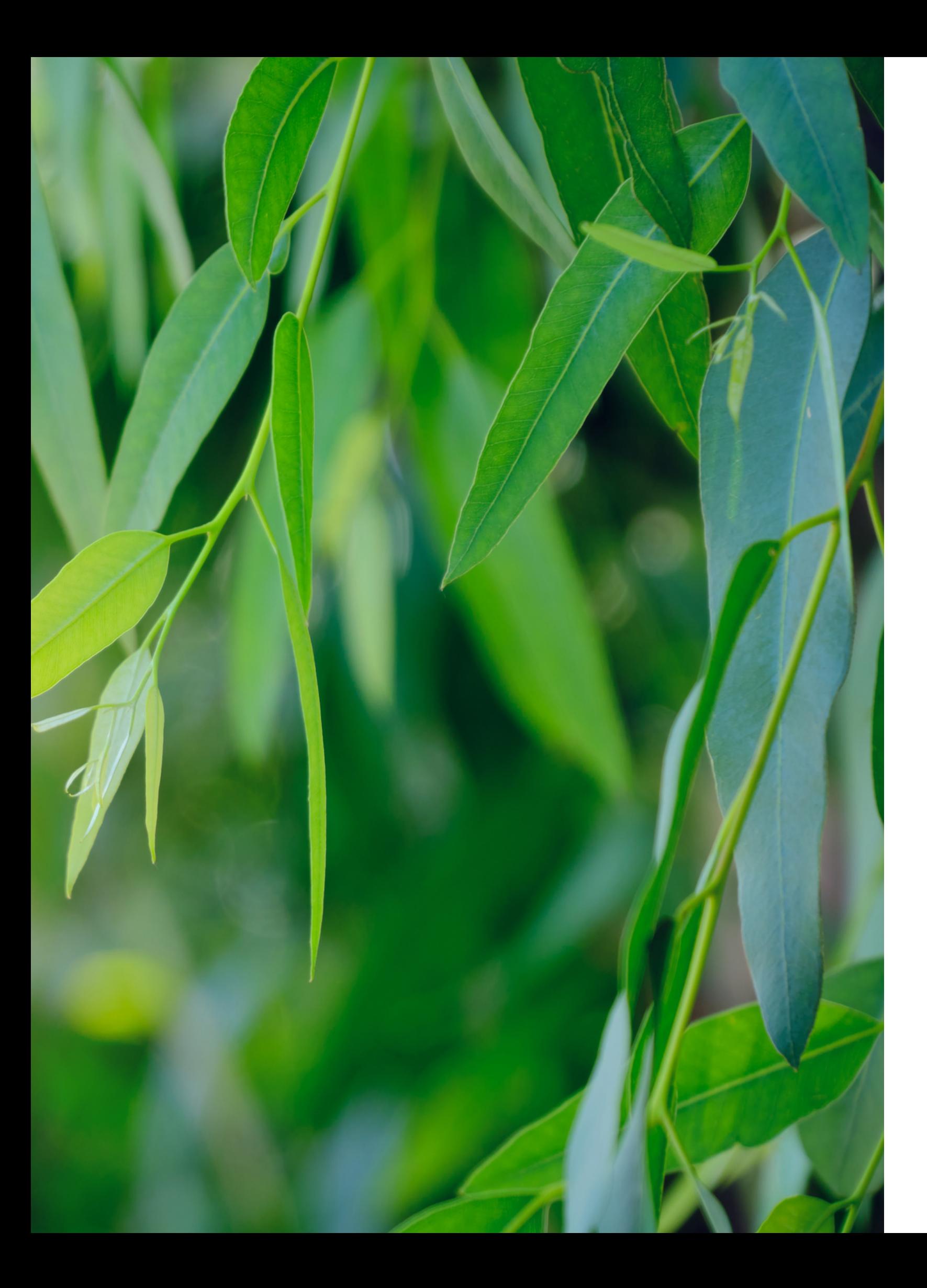

#### **3.1.4 Fração de água exportada na madeira:**

Para a água azul e cinza utilizadas em operações florestais, será proposto o uso de um formulário para o controle de uso da água no campo, permitindo que futuramente possa ser desenvolvida uma sistemática para consideração desses valores na avaliação da Pegada Hídrica, já que o foco desse trabalho é a água verde.

### **3.1.5 Água azul e cinza utilizada em operações florestais:**

#### <span id="page-13-0"></span>**3.2 Estimativa de Evapotranspiração através da Metodologia LIFE:**

Através da análise dos três modelos de balanço hídrico para o cálculo da ET apresentados anteriormente, optou-se por utilizar a metodologia do CROPWAT no software LIFEKey para obter estimativas de ET de florestas plantadas.

A Metodologia de Certificação LIFE também foi aplicada para o setor primário e considerou as particularidades do mesmo e sua relevância tanto para o mercado quanto para a biodiversidade.

Dessa forma, o Instituto LIFE coordenou estudos técnicos para os subsetores da agricultura, produção animal e silvicultura.

Quanto à silvicultura, o Instituto LIFE em parceria com o Programa de Monitoramento Ambiental em Microbacias (PROMAB) do Instituto de Pesquisas e Estudos Florestais (IPEF) conduziu um estudo para a estimativa de valores médios anuais regionalizados de evapotranspiração em plantios florestais no país. Dados reais obtidos pelo monitoramento de vazão em microbacias foram utilizados para estimativa de evapotranspiração que representam um valor histórico médio regionalizado, não capturando necessariamente todas as características locais e variações climáticas do ano em questão.

#### **3.2.1 Obtenção de ET pela ferramenta LIFEKey**

O software LIFEKey é uma ferramenta gerida pelo Instituto LIFE e que permite a entrada de informações de forma fácil e orientada para a obtenção de índices, análises e relatórios claros e precisos sobre o impacto à biodiversidade, o desempenho em conservação de biodiversidade e serviços ecossistêmicos, e o desempenho na gestão da biodiversidade nas atividades da organização.

Por meio dessa ferramenta é possível calcular a pressão do consumo de água pelos setores primário, secundário e terciário. Contudo, para o setor primário, se fez necessária a inclusão do cálculo de consumo de água pela silvicultura, visto que diferentemente para os cultivos agrícolas, a ferramenta online da iniciativa Water Footprint Network não realiza estimativas de consumo de água para cultivos florestais.

As informações a serem inseridas no software LIFEKey são área, espécie (Pinus ou Eucalipto) e localização da floresta plantada (Estado e Município). A ET é calculada considerando estas variáveis e a precipitação da estação meteorológica mais próxima da localização informada. Atualmente, a ferramenta conta com dados de precipitação de 200 estações meteorológicas, que foram obtidas através do software CLIMWAT.

Desta maneira, a ferramenta LIFEKey disponibiliza valores de estimativas regionalizadas de evapotranspiração florestal.

#### **3.2.2 Validação da ferramenta LIFEKey**

Para a validação do software como uma ferramenta de estimativa de ET de florestas plantadas, foi realizada uma simulação de dados, onde valores de precipitação, de espécie e de ET observada de 8 estações foram fornecidos pelo IPEF, através do programa cooperativo PROMAB.

Os dados de espécie e de localização dessas áreas foram inseridos na ferramenta LIFEKey e valores de ET foram estimados, considerando áreas de 1 hectare para todas as 8 estações estudadas. Esses valores estimados foram, posteriormente, comparados com os valores reais de ET observada em campo.

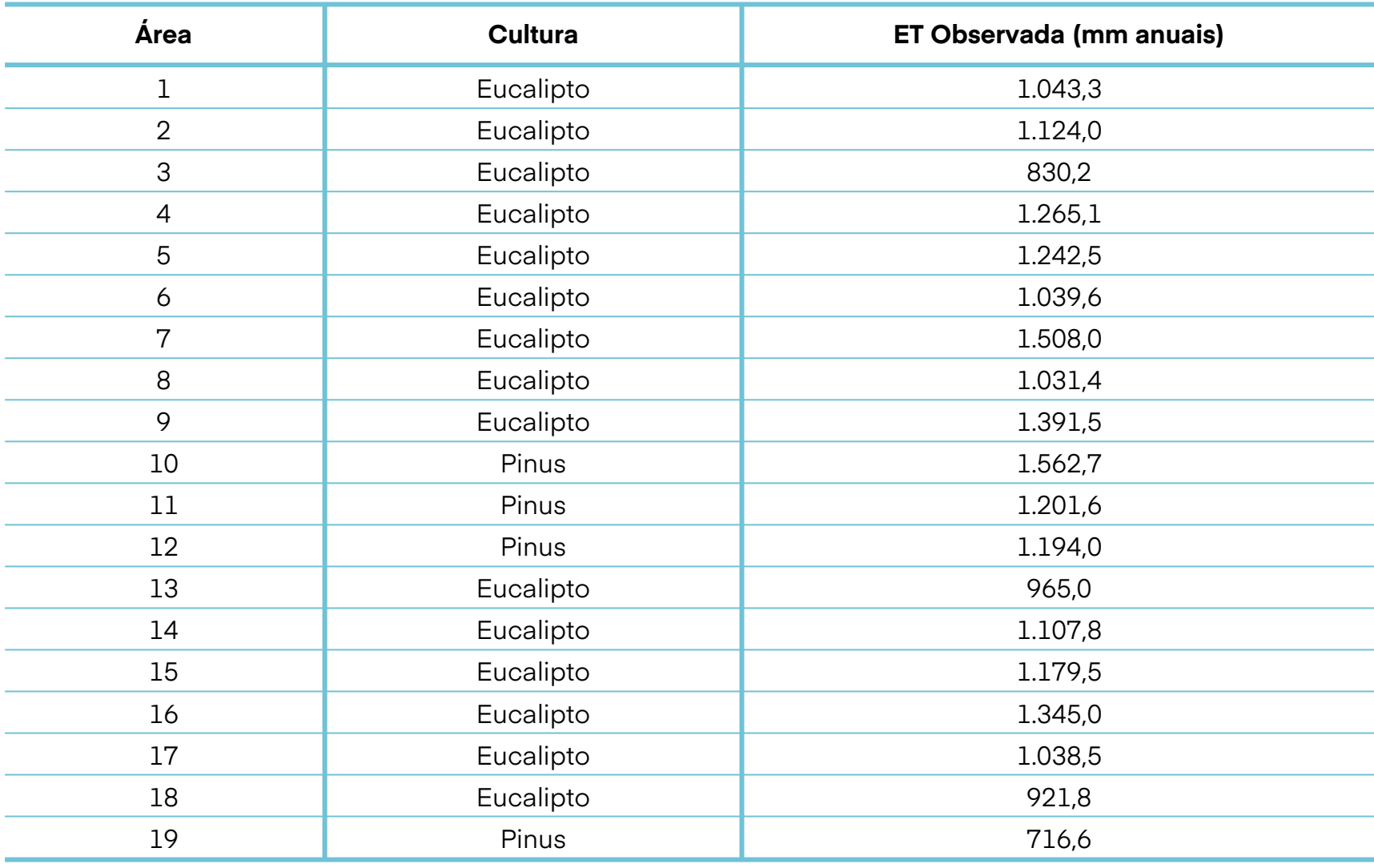

<span id="page-14-0"></span>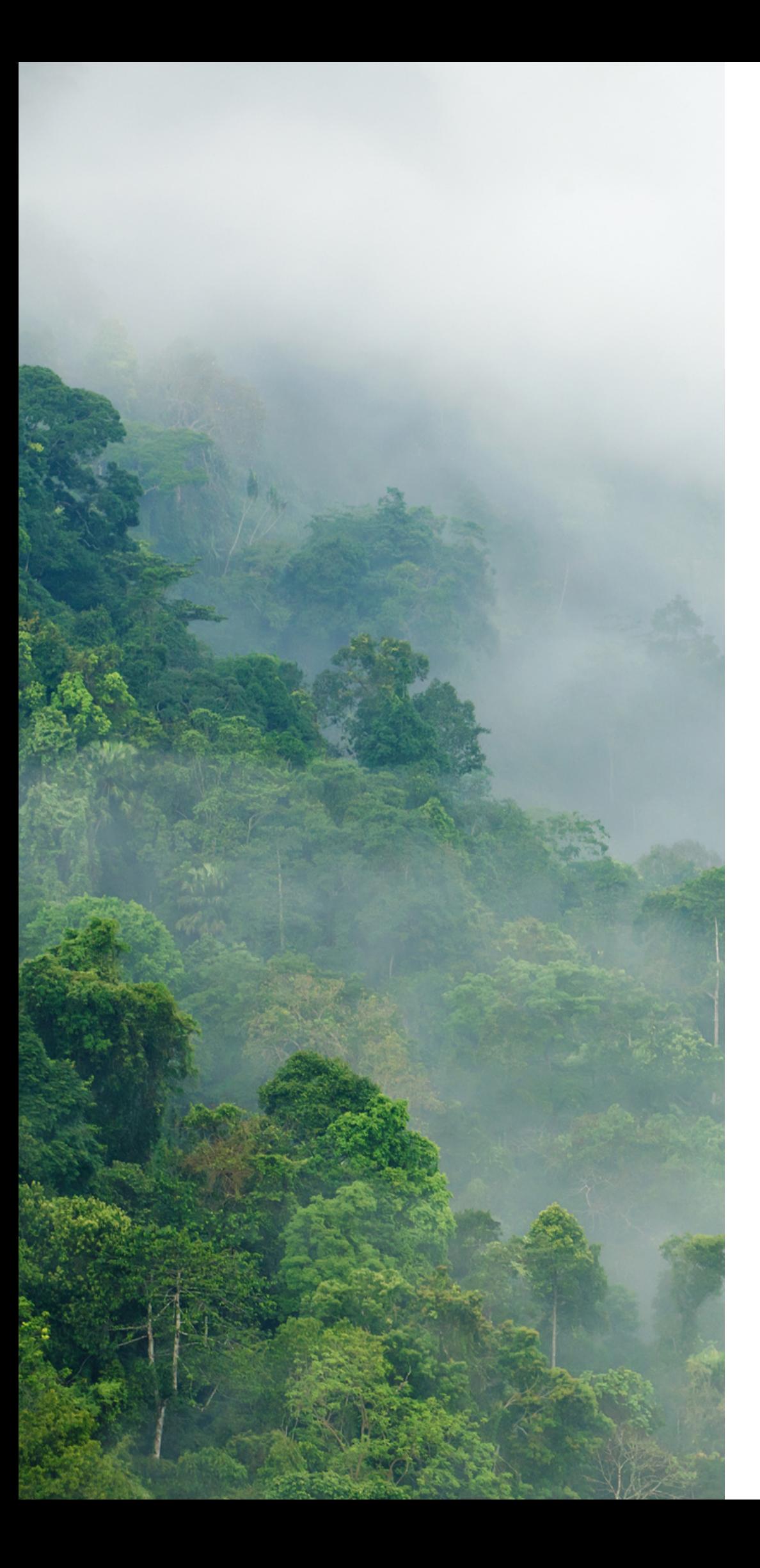

# **. RES U L TA D O S E D ISCU SSÃ O**

**4.1 Seleção de modelo de balanço hídrico para estimativa de Evapotranspiração**

### **4.1.1 Evapotranspiração observada em campo**

A ET observada, obtida pelos dados do PROMAB e estudos de literatura, apresentaram valores que variaram entre 716,6 mm até 1.562,7 mm anuais (Tabela 3).

### **Tabela 3. Variação da ET observada para as áreas de estudo**

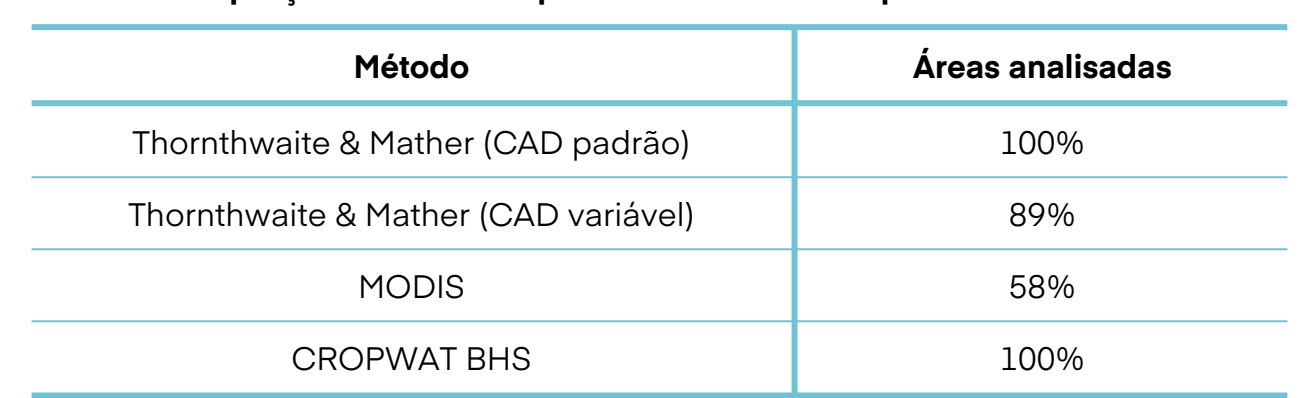

<span id="page-15-0"></span>Essa variação se explica pela distribuição geográfica das áreas, que abrangem regiões tropicais e subtropicais, com regimes de chuvas diferentes. Além disso, as áreas experimentais também estão sujeitas a outros fatores que influenciam a evapotranspiração, como o material genético, declividade do terreno, idade dos plantios, altitude, manejo, entre outros. Segundo Sentelhas & Angelocci (2008), a arquitetura foliar, a resistência interna da planta ao transporte de água, o albedo da folhagem, o tamanho da superfície foliar transpirante (IAF), a profundidade do sistema radicular e outros aspectos morfológicos/estruturais da planta também tem influência direta sobre a evapotranspiração.

### **4.1.2 Coeficiente de determinação entre evapotranspiração modelada e observada**

Os dados de ET modelada foram agrupados em médias anuais para cada área experimental, assim como os valores de ET observada. Desta maneira, foi possível analisar as diferenças entre ET modelada e observada e determinar os parâmetros estatísticos de cada modelo.

Os gráficos da Figura 1 mostram a comparação entre ET modelada e observada, para cada método de cálculo. A linha 1:1 (pontilhada) permite analisar o quanto os valores modelados se distanciam dos observados.

Tanto o modelo Thorntwaite & Mather (CAD padrão) quanto o Thorntwaite & Mather (CAD variável) apresentaram diferenças significativas em relação à ET observada. Os dois modelos apresentam baixo coeficiente de determinação com os dados observados ( $R^2 = 0.09$  e 0.01, respectivamente). A ET modelada pelo satélite MODIS apresentou bom coeficiente de determinação com os dados observados, com  $R^2 = 0.36$ , porém o modelo foi usado em apenas 58% das áreas experimentais (Tabela 4).

O modelo CROPWAT BHS apresentou bom coeficiente de determinação com a ET observada ( $R^2$  = 0,34), mesmo utilizando dados climáticos médios históricos e de estações meteorológicas próximas da base do CLIMWAT. Esse modelo pode ser aplicado em 100% das áreas experimentais.

#### **Tabela 4. Proporção das áreas experimentais avaliadas por cada modelo.**

**Figura 1. Gráficos de ET observada e modelada pelos seguintes modelos: Thorntwaite & Mather (CAD padrão), Thorntwaite & Mather (CAD variável), CROPWAT BHS e sensor MODIS.**

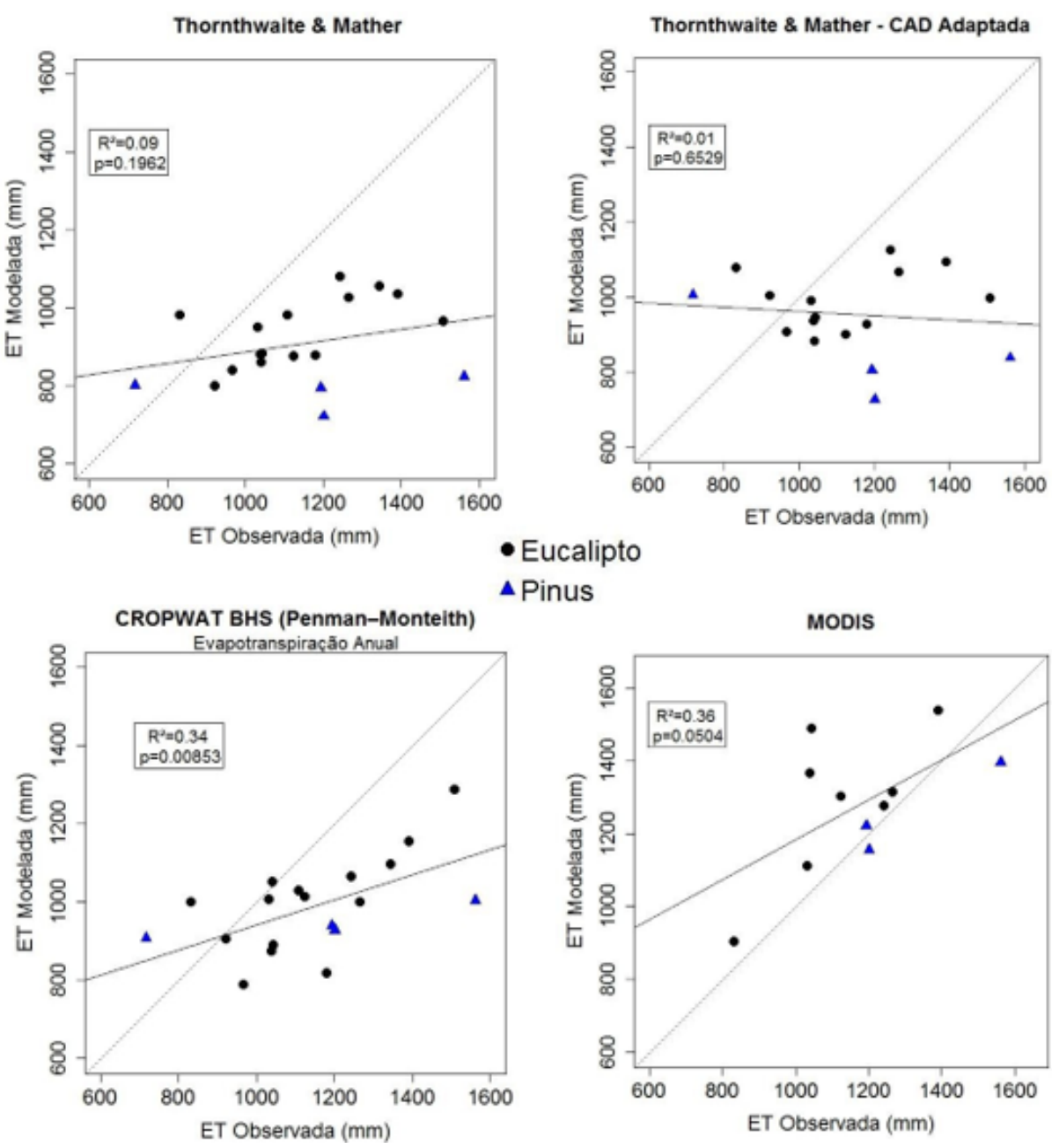

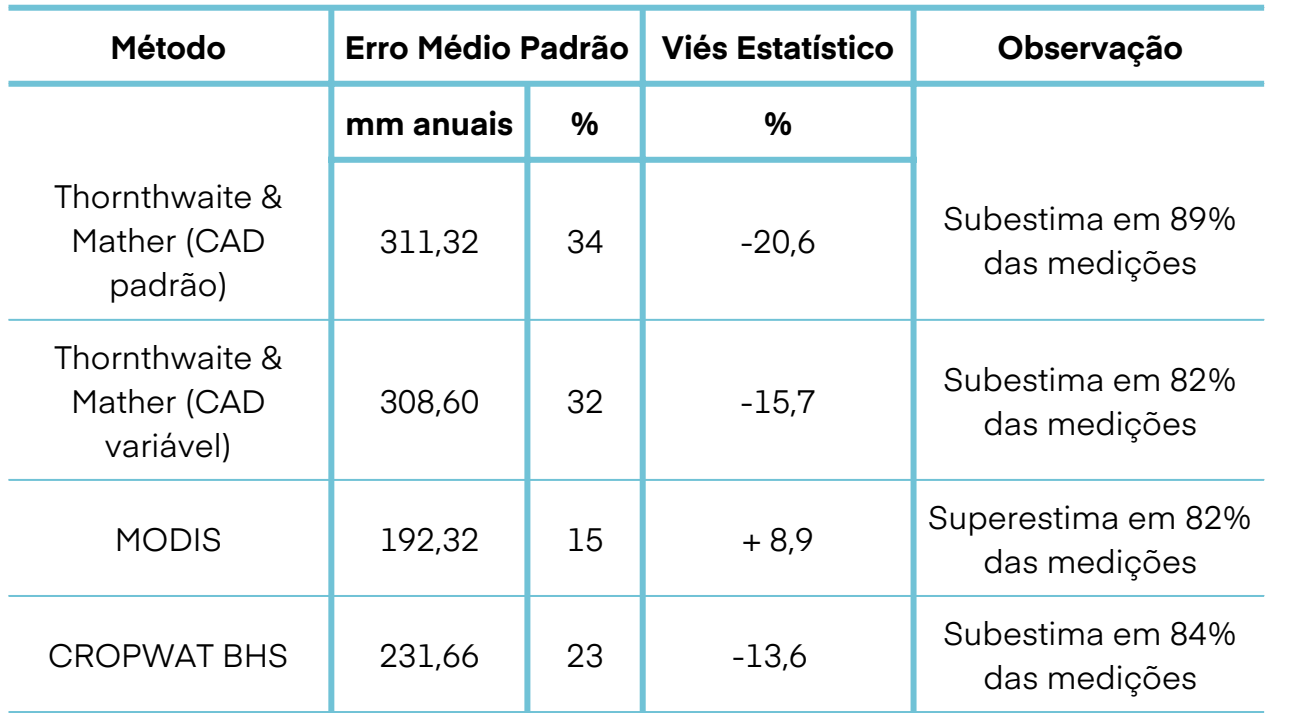

#### <span id="page-16-0"></span>**4.1.3 Análise estatística**

Quando se analisa o erro médio padrão e o viés estatístico, conseguem-se informações interessantes sobre o comportamento de cada um dos modelos utilizados (Tabela 5). Cada modelo é alimentado com diferentes conjuntos de dados e possuem formas diferentes de cálculo, gerando variações na ET modelada.

O balanço hídrico de Thornthwaite & Mather, tanto com a CAD padrão como com CAD variável, apresentou os maiores erros de predição da evapotranspiração. Os dois modelos subestimam em mais de 80% dos casos, com erros superiores a 300 mm/ano.

O satélite MODIS forneceu uma boa predição de evapotranspiração para as áreas avaliadas (58% do total), com o menor erro médio dentre todos modelos e foi o único modelo que superestimou as medições para a maioria dos casos. Porém, não foi possível ser aplicado para todos os casos, em virtude das limitações de área e localização.

O CROPWAT BHS apresentou melhor coeficiente de determinação na regressão com os valores observados, com erro de predição menor do que o modelo de Thornthwaite & Mather. Ainda, observa-se que o modelo calculado pelo CROPWAT subestima as medições em mais de 84% dos casos.

#### **Tabela 5. Cacterização dos modelos avaliados.**

O erro de predição de evapotranspiração variou de 15 a 34%. Contudo, é importante ressaltar que os resultados acima se baseiam em um conjunto de 19 áreas experimentais e que os modelos foram alimentados com dados climáticos muitas vezes obtidos em estações meteorológicas adjacentes e/ou médias históricas. Ainda, há diversos fatores que não foram considerados, em virtude da complexidade de uso dessas variáveis em modelos. Entre esses fatores estão as variações do manejo, como o espaçamento (fator que determina a competição intra-específica), a idade dos plantios, material genético, as características do solo, como CAD, profundidade e textura, as características do sítio, como relevo e topografia, entre outros (SENTELHAS; ANGELOCCI, 2008).

Além desses fatores, é importante considerar que os modelos climáticos utilizados não são específicos para plantios florestais, que, em geral, tem maior demanda hídrica em relação a pastagens e culturas agrícolas. Isso é evidenciado pelo viés negativo (subestimativa) apresentado pelo modelo CROPWAT e Thornthwaite & Mather. O ajuste proposto no item 4.1.3.1 tem como objetivo reduzir esse viés e ajustar os modelos à realidade dos plantios florestais.

A variabilidade nos resultados obtidos por modelos de predição de ET também é encontrada em FAO (1998), que reporta a realização de estudo para avaliar a performance de diferentes modelos de cálculo de evapotranspiração sob diferentes condições climáticas onde foi observado uma performance variada dos modelos dependendo da adaptação às condições locais. Sobre as limitações em relação aos dados meteorológicos utilizados, no trabalho de Van Oel & Hoekstra (2012) os pesquisadores também explicam que para chegar à estimativa da pegada hídrica do papel foram feitas uma série de simplificações, como uso de médias para os dados climáticos.

A tabela 6 permite uma comparação geral entre as formas de cálculo analisados neste trabalho. O balanço hídrico de Thornthwaite & Mather, embora não tenha apresentado bom coeficiente de determinação o com a ET observada e gere os maiores erros, necessita de dados facilmente obtidos, tornando sua utilização prática em situações de escassez de estações meteorológicas próximas.

Os valores preditos pelo MODIS mostram que é uma ferramenta promissora a contabilização de ET na escala macro. Segundo Oliveira (2012), o sensoriamento remoto oferece grande potencial de estimativa da ET sobre grandes áreas e regiões em que não existe uma densa rede de estações de dados meteorológicos básicos, sendo uma em alternativa para o monitoramento da ET com boa variabilidade espacial e temporal. Contudo, as análises apresentadas não correspondem a todas as áreas experimentais, devido às limitações do modelo em relação à área mínima e à necessidade de arquivos no formato adequado para geoprocessamento.

O CROPWATBHS possui forma de cálculo um pouco mais complexa em relação ao Thornthwaite & Mather, abrangendo diversos parâmetros climáticos e físicos e, assim, fornecendo uma estimativa mais assertiva da evapotranspiração. No entanto o CROPWAT BHS é o modelo que mais necessita de dados climáticos, muitas vezes inexistentes na região. Uma opção é utilizar a base de dados do CLIMWAT, quando esta apresentar estações próximas da área de estudo.

Com isso, ressalta-se a importância de se utilizar modelos mais completos, mesmo que com dados históricos ou de locais mais próximos, na análise do consumo de água em culturas florestais ou agrícolas.

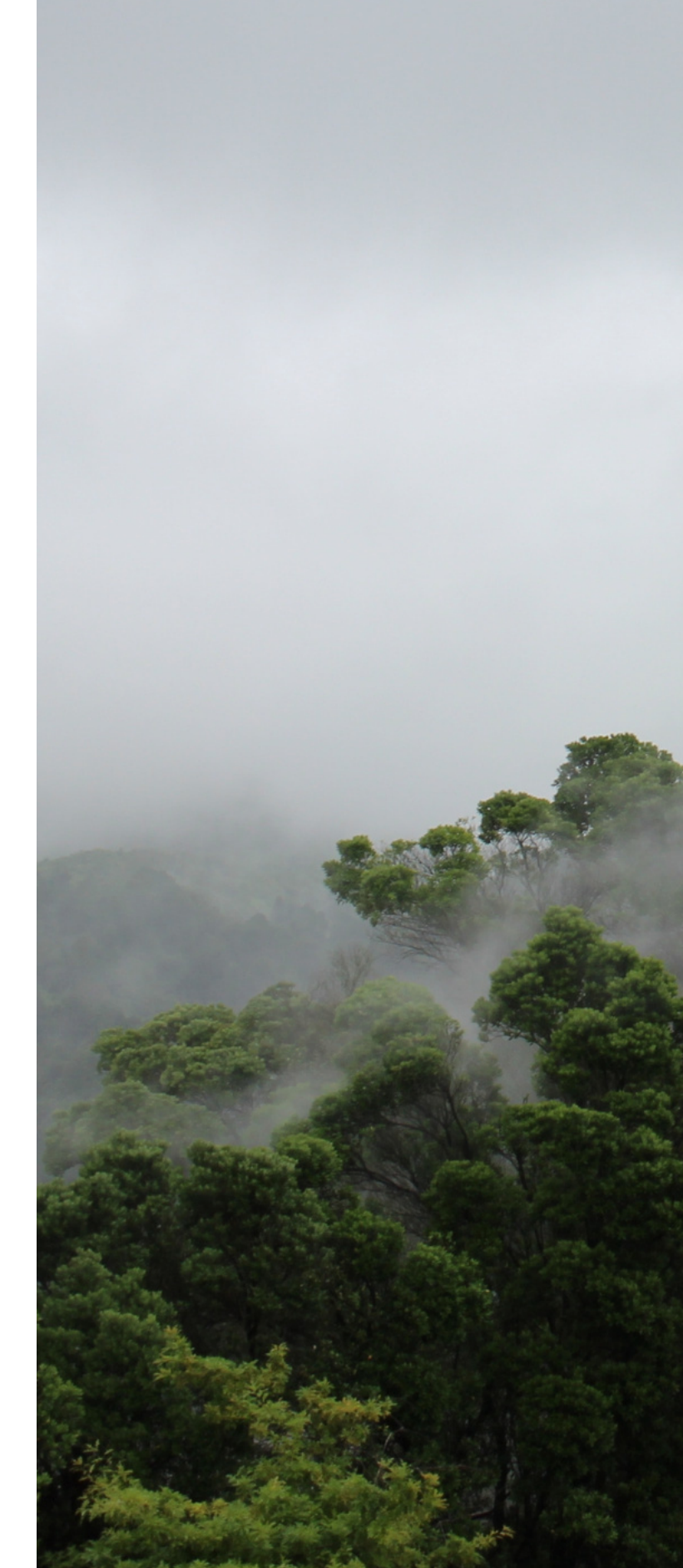

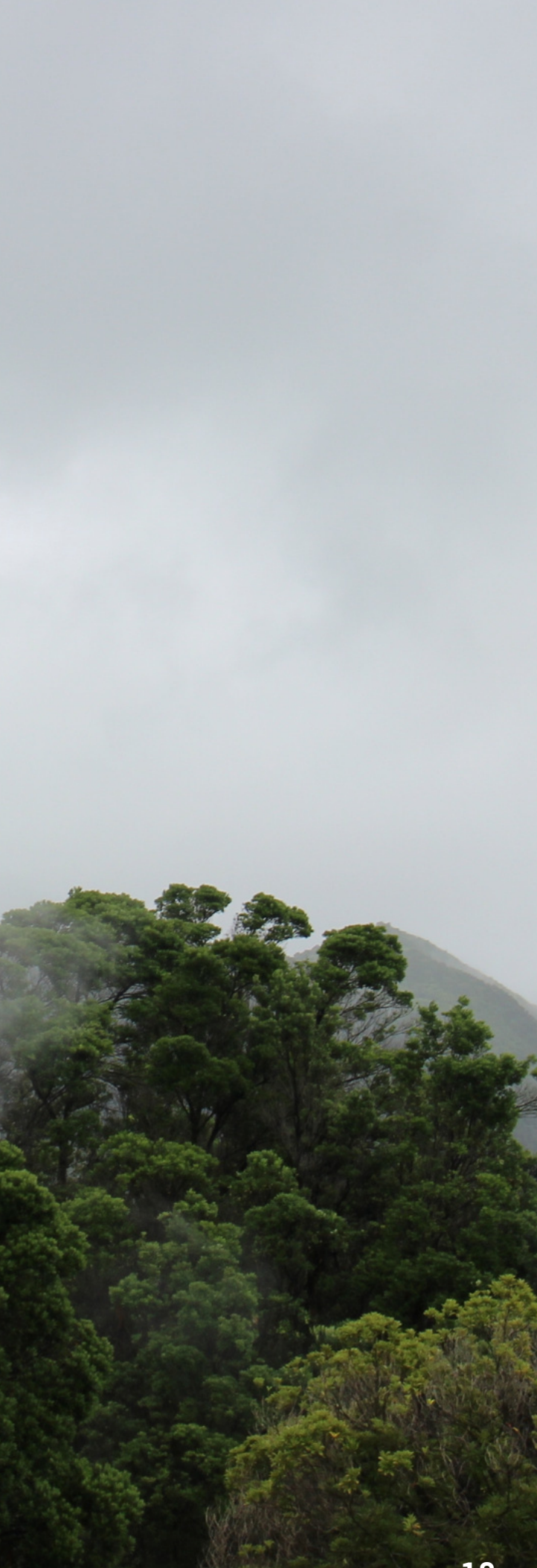

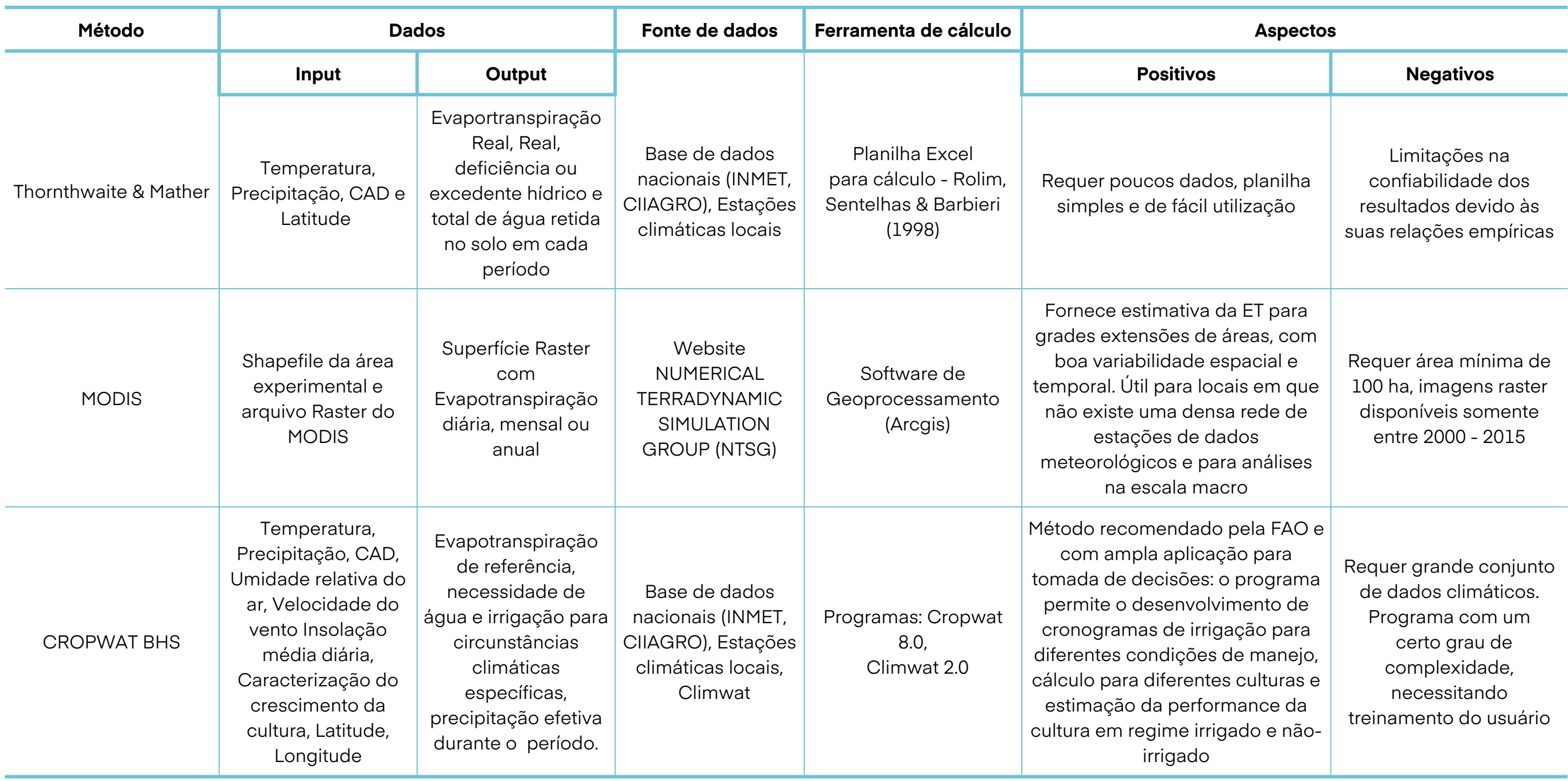

**Tabela 5. Cacterização dos modelos avaliados.**

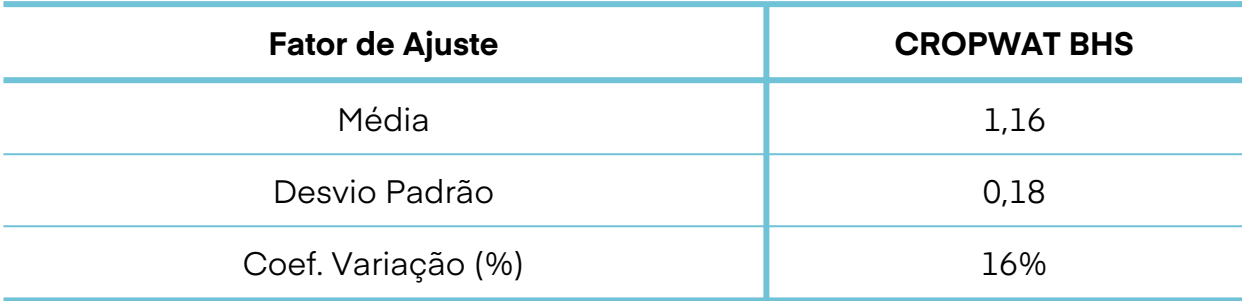

O modelo CROPWAT BHS pode cobrir 100% das áreas experimentais analisadas, fornecendo bom coeficiente de determinação com os dados observados. Além disso, é a forma de cálculo recomendada pela FAO e pelo Manual de Avaliação da Pegada Hídrica (HOEKSTRA, 2011). Sendo assim, com o objetivo de aproximar os resultados modelados do real uso de água de plantios florestais, calculou-se um fator de ajuste somente para o CROPWATBHS.

O fator de ajuste (Fa) representa a diferença média entre os dados observados e modelados, dado pela equação:

$$
Fa = \frac{ET\;observada\;i}{ET\;modelada\;i}
$$

#### <span id="page-19-0"></span>**4.1.3.1 Fator de ajuste do modelo CROPWAT**

**Fa: fator de ajuste ET observada i: valor observado na área experimental i ET modelada i: valor modelado na área experimental i**

**Onde:**

Calculou-se o fator de ajuste para cada área experimental, e obteve-se a média para cada um dos modelos.

#### **Tabela 7. Fator de ajuste para os modelos CROPWAT**

Os valores modelados originalmente pelo CROPWAT BHS foram multiplicados pelo fator de ajuste (1,16) para que a ET modelada se aproximasse mais da ET observada. Os gráficos e tabela abaixo (Figura 2 e Tabela 8) representam o modelo ajustado.

### **Figura 2. Gráfico do modelo CROPWAT BHS, após a aplicação do fator de ajuste.**

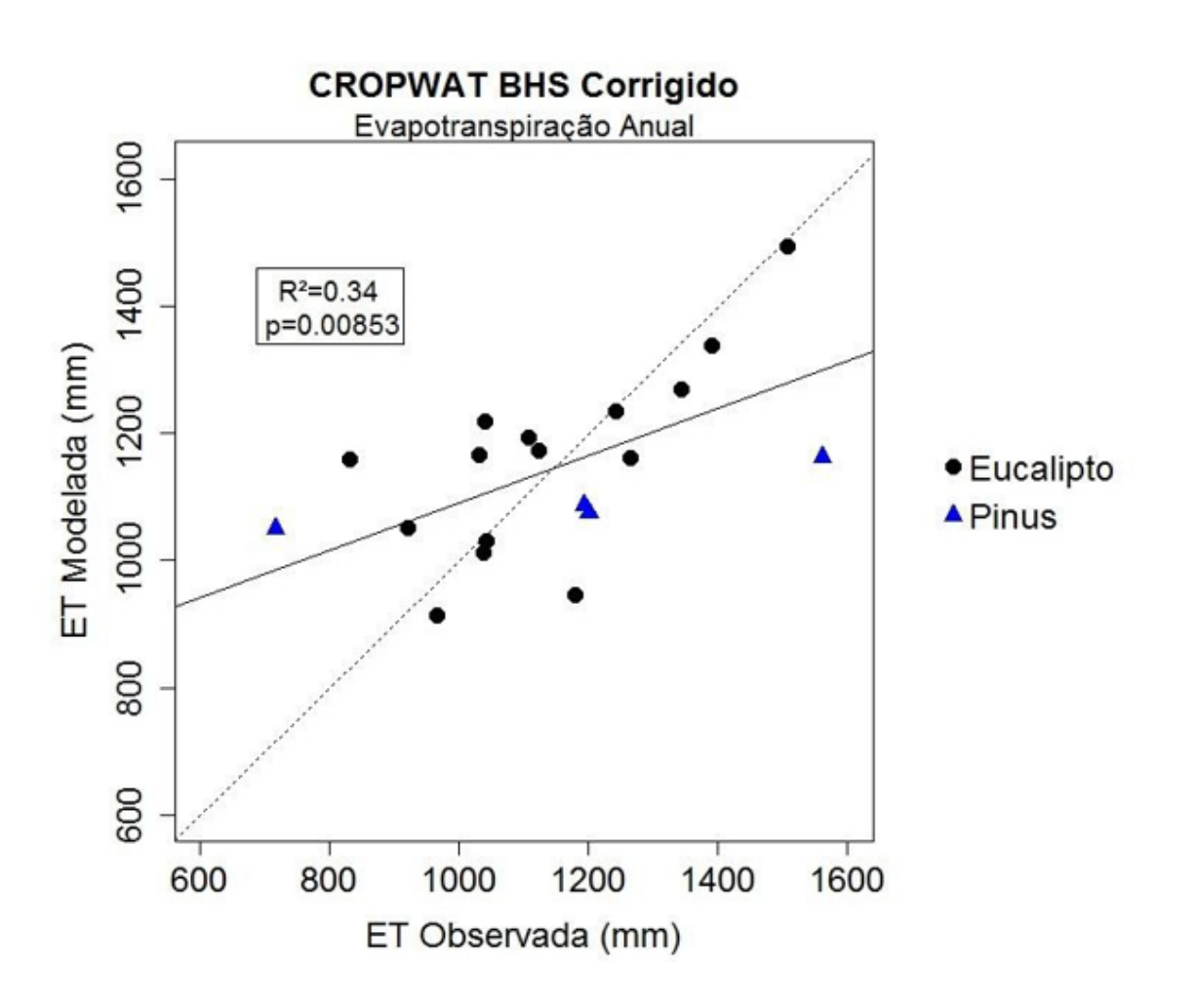

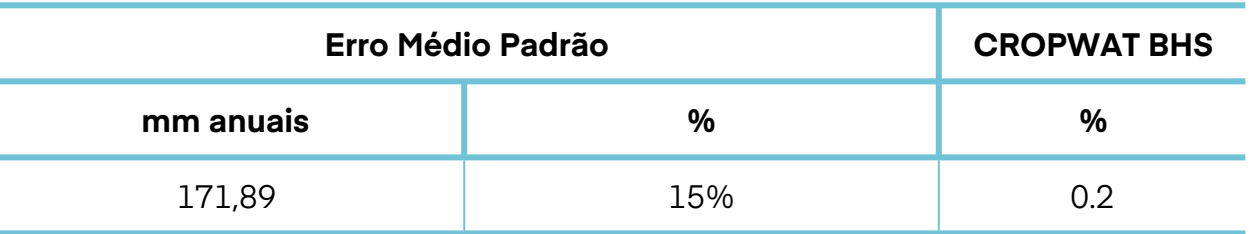

#### **Tabela 8. Estatísticas do modelo CROPWAT após aplicação do fator de ajuste.**

<span id="page-20-0"></span>Conforme pode ser observado na Tabela 8, o ajuste dos modelos permitiu manter o mesmo coeficiente de determinação entre ET observada e modelada e reduziu o erro associado e o viés estatístico. Dentro do escopo de trabalho deste estudo, o modelo CROPWAT apresentou um erro médio associado que corresponde a 23% da evapotranspiração observada, sendo que o fator de ajuste permitiu trazer o erro de estimativa para cerca de 15%, aprimorando o cálculo de evapotranspiração.

Observou-se, ainda, que não foram encontradas diferenças significativas que justificassem a separação do ajuste dos modelos entre as culturas de Pinus e Eucalyptus, visto que a diferença entre o consumo de água entre plantios florestais e pastagens (cultura base para o cálculo padrão do CROPWAT) é maior do que entre as duas espécies florestais. Ainda, o ajuste das duas espécies em conjunto traz maior robustez estatística em relação a análises separadas.

Van Oel & Hoekstra (2012)utilizaram o valor médio de 0,4 m<sup>3</sup> de água por m<sup>3</sup> de madeira recém-cortada e tomaram como base estudos de NCASI (2009) realizado para coníferas e folhosas destinadas à indústria de papel e celulose dos Estados Unidos; e Gonzalez-Garcia et al. (2009) que analisaram E. globulus, Picea abies e Pinus sylvestris destinados para celulose na Espanha e Suécia. Já em estudo realizado por Carmo (1996), em Eucalyptus maculata, a variação encontrada no teor de umidade foi de 50-70%, no E. citriodora de 46- 80% e no E. grandisde 50-133%. Para o Brasil, é interessante tomar como base as condições locais e as espécies aqui plantadas.

#### **4.1.4 Fração de água exportada na madeira**

A Tabela 9 detalha uma compilação de estudos que mediram a umidade natural média de Eucalyptus e Pinus.

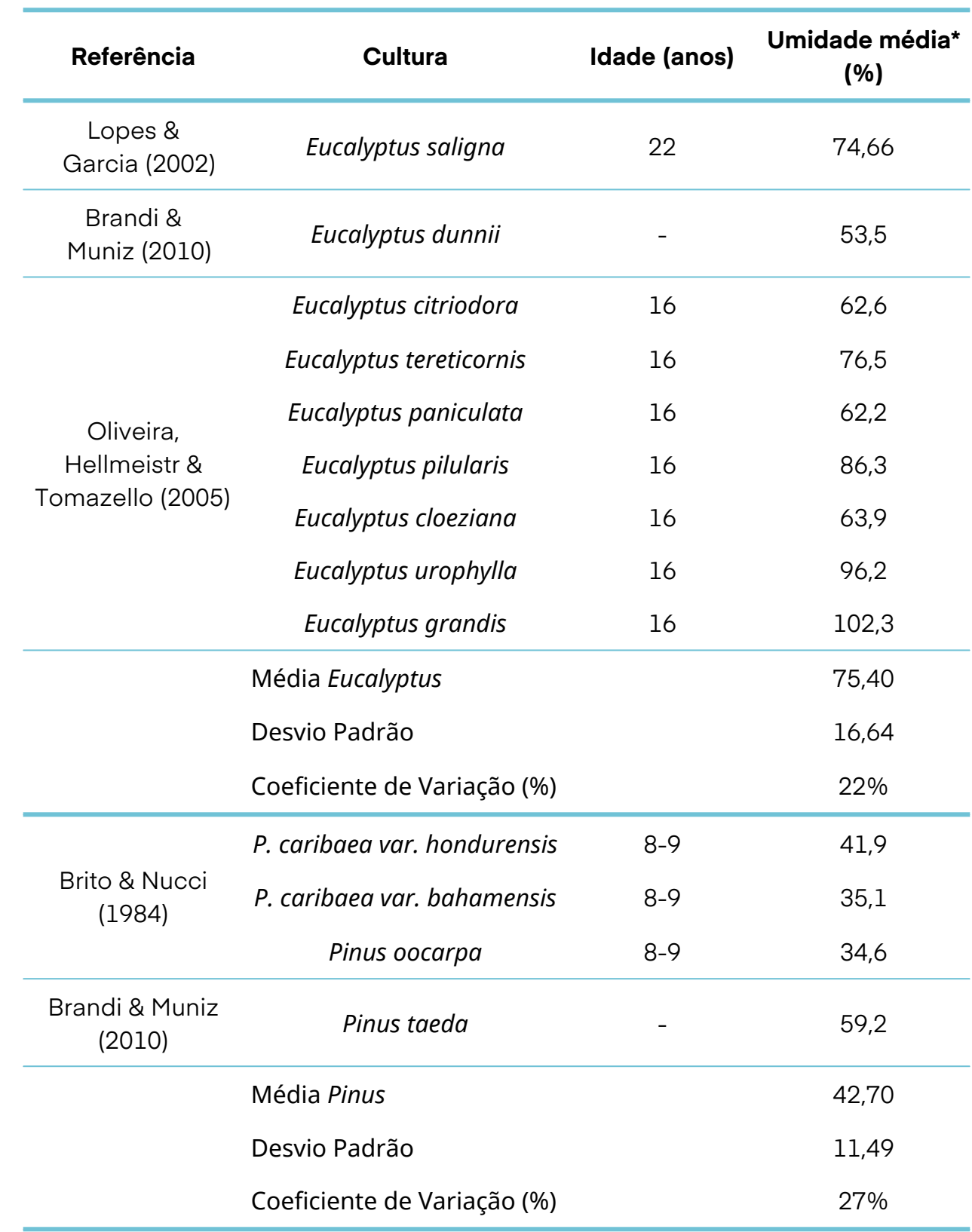

\* Média simples dos valores obtidos nos estudos

**Tabela 9. Revisão bibliográfica de valores de umidade natural para Eucalyptus e Pinus.**

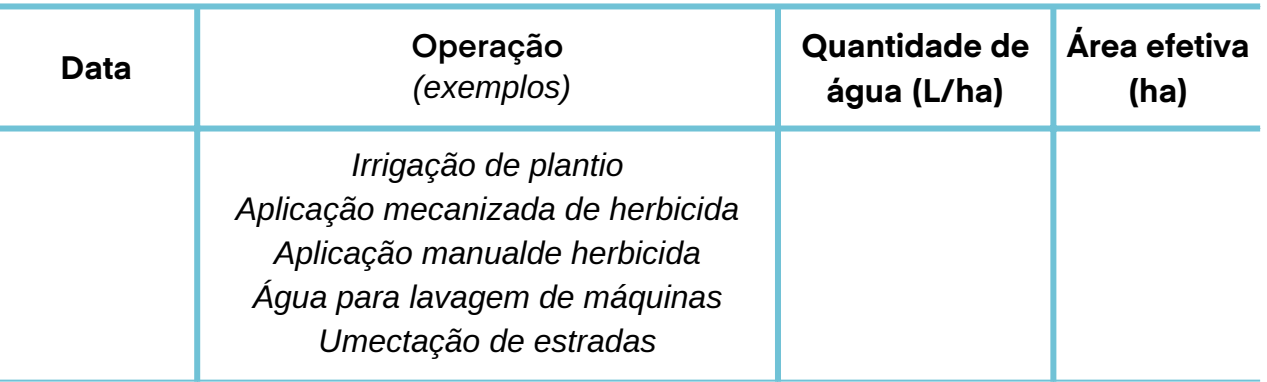

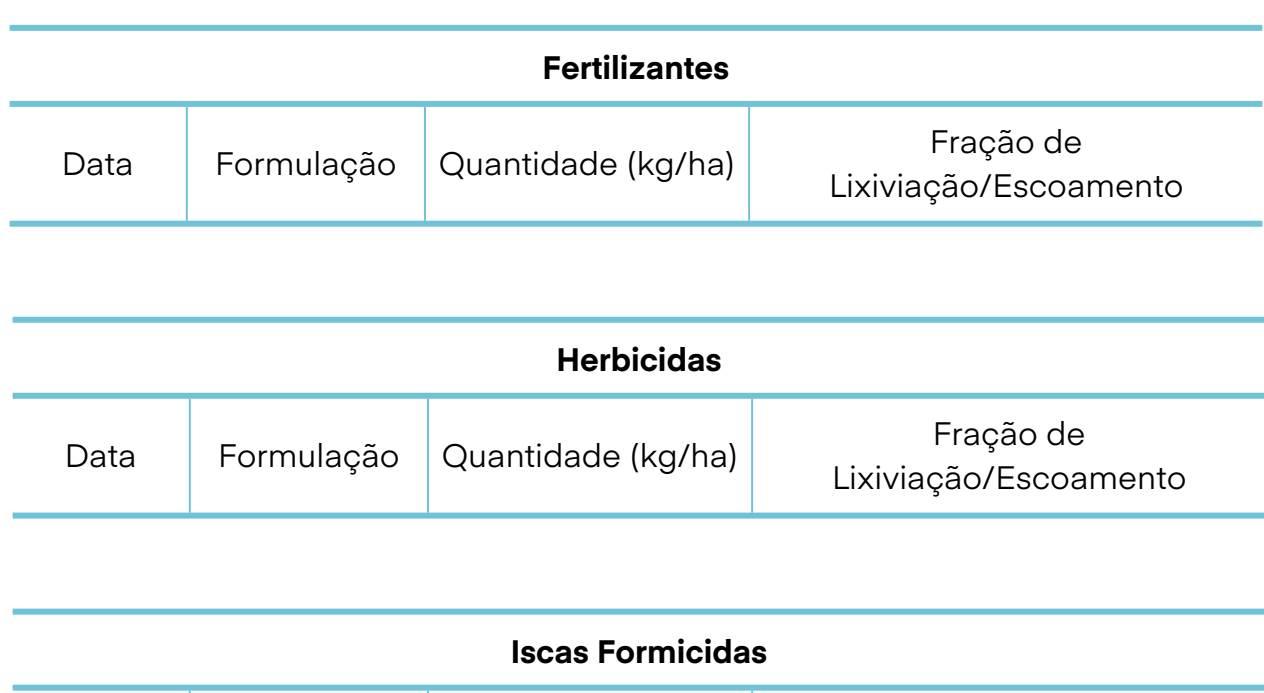

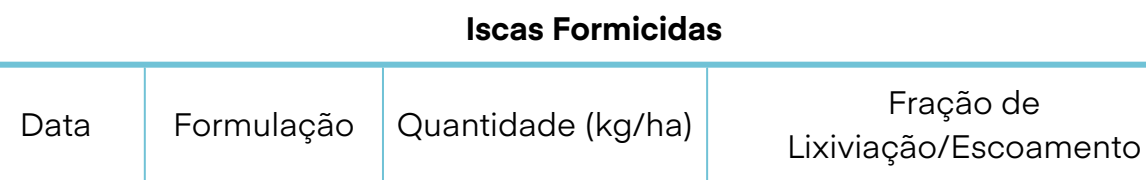

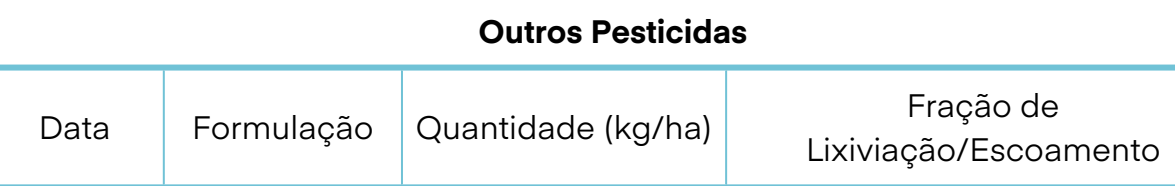

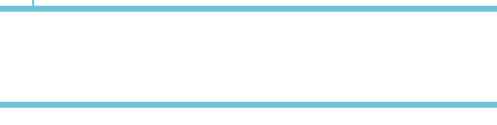

<span id="page-21-0"></span>Observamos que existe uma grande variação entre as diferentes medições de umidade, sendo pouco preciso utilizar o valor médio para Eucalyptus/Pinus. Também foi observado que a densidade básica diminui com o aumento da umidade natural (LOPES; GARCIA, 2002), sendo que madeiras mais densas, os teores de umidade foram mais baixos (OLIVEIRA; HELLMEISTER; TOMAZELLO, 2005).

Para utilizar valores de "Fração da água contida na madeira" na equação da pegada hídrica, o ideal seria procurar estudos para a espécie de interesse, quando possível. No entanto, como Hoekstra (2011) indica, se o objetivo da avaliação permite uma estimativa inicial é possível trabalhar com base de dados de locais próximos ou médias regionais ou nacionais mais facilmente disponíveis.

### **4.1.5 Água azul/cinza utilizada em operações florestais**

Visando auxiliar o Instituto LIFE na estimativa da água azul e cinza utilizada por plantios florestais, sugere-se que haja um controle sob as operações florestais, na forma de registros da água utilizada nas principais atividades florestais, de forma a controlar a água utilizada e insumos, como fertilizantes, herbicidas, formicidas e outros pesticidas, conforme exemplificado na Tabela 10 e 11.

**Tabela 11. Tabela padrão: Água Cinza Planilha Controle - Uso de Água Cinza em operações Florestais Tabela para embasar cálculo da Pegada Hídrica Cinza.**

#### **Tabela 10. Tabela padrão: Água Azul**

**Planilha Controle - Uso de Água Azul em operações florestais Tabela para embasar o cálculo da Pegada Hídrica Azul.**

Em relação aos herbicidas, os utilizados em reflorestamento são basicamente de aplicação em pré-emergência ou em pós-emergência em relação as ervas daninhas. A escolha do produto passa pelo conhecimento das principais plantas daninhas que ocorrem na área, verificação da sensibilidade das principais plantas daninhas aos ingredientes ativos dos herbicidas disponíveis, verificação da possibilidade de aplicação dos herbicidas em função da época de aplicação e do equipamento disponível (FILHO,1987).

As dosagens dos principais herbicidas pré-emergentes podem variar de 1,5 até 10 pc/ha\*, sendo que para produtos pós-emergentes as doses podem ser de 1 a 6 pc/ha (FILHO, 1987). A quantidade de aplicações depende das condições locais e a infestação pelas plantas daninhas.

\*pc/ha = quantidade de produto comercial/hectare

Outro produto comumente utilizado em plantios são as iscas formicidas granuladas a base de sulfluramida sendo que, segundo Mendes (2008), é a recomendação de controle químico mais viável do ponto de vista operacional, econômico, social e ambiental. O produto pode ser aplicado em doses de 5-10 g/m² de formigueiro, ou 1 – 2 kg/ha,dependendo da infestação.

Os valores caracterizados acima foram apresentados para fornecer uma visão geral dos principais usos de água/produtos químicos aplicados em plantios florestais, que devem ser contabilizados no cálculo da pegada hídrica azul/cinza. Os números exatos variam segundo a condição de cada sítio, sendo necessário o uso das tabelas 7 e 8 para contabilização correta.

O preenchimento da tabela deve ser feito pelos responsáveis técnicos operacionais, para que os dados possam ser contabilizados – através de metodologia adequada – e assim sejam calculadas as pegadas azul e cinza da cultura.

Para a água azul, uma das atividades importantes é a prática da irrigação. Em plantios florestais, a irrigação é mais utilizada para garantir a sobrevivência das mudas após implantação. De maneira geral, é necessária a aplicação de 2 a 4 L de água por muda, em duas a quatro irrigações, sendo uma logo após o plantio e as outras uma vez por semana até 30 dias. No caso do uso do gel hidrorretentor há a necessidade de duas irrigações, em geral, sendo uma após 3 dias do plantio e outra 10 dias após a primeira irrigação (WILCKEN et al, 2008).

Em relação à pegada hídrica cinza, os poluentes geralmente consistem de fertilizantes (nitrogênio, fósforo, etc), pesticidas e inseticidas. Deve-se considerar somente o 'fluxo residual' para os corpos d'água que geralmente corresponde a uma fração da aplicação total de fertilizantes ou pesticidas no campo.

Quando substâncias são aplicadas no solo, como no caso do uso de fertilizantes ou pesticidas, é possível que apenas uma fração lixivie para a água subterrânea ou escoe superficialmente em direção a um curso d'água. Neste caso, a carga de poluente corresponde à fração da quantidade total de substâncias químicas lançadas ou aplicadas ao solo que termina por atingir a água subterrânea ou superficial. É prática comum estimar - através de modelos simples ou complexos - a fração de lixiviação-escoamento (fração das substâncias químicas que atingem os recursos hídricos) (HOEKSTRA et al, 2011).

Como não há bases de dados disponíveis, recomenda-se trabalhar com dados experimentais obtidos em estudos de campo e fazer as suposições necessárias. Pode-se supor uma taxa de 10 por cento de lixiviação para fertilizantes nitrogenados (CHAPAGAIN et al, 2006).

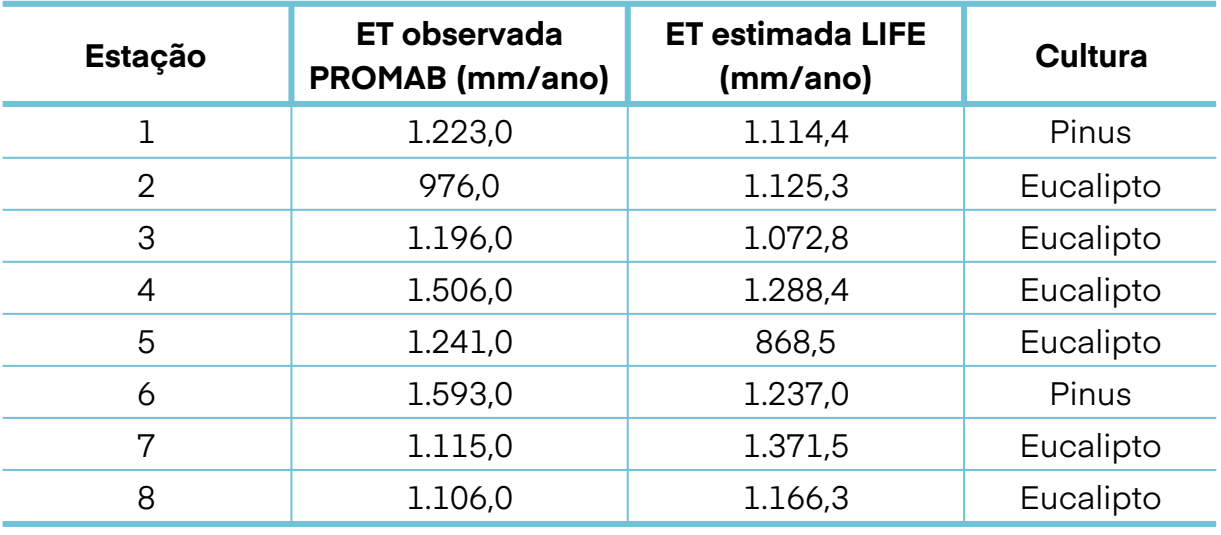

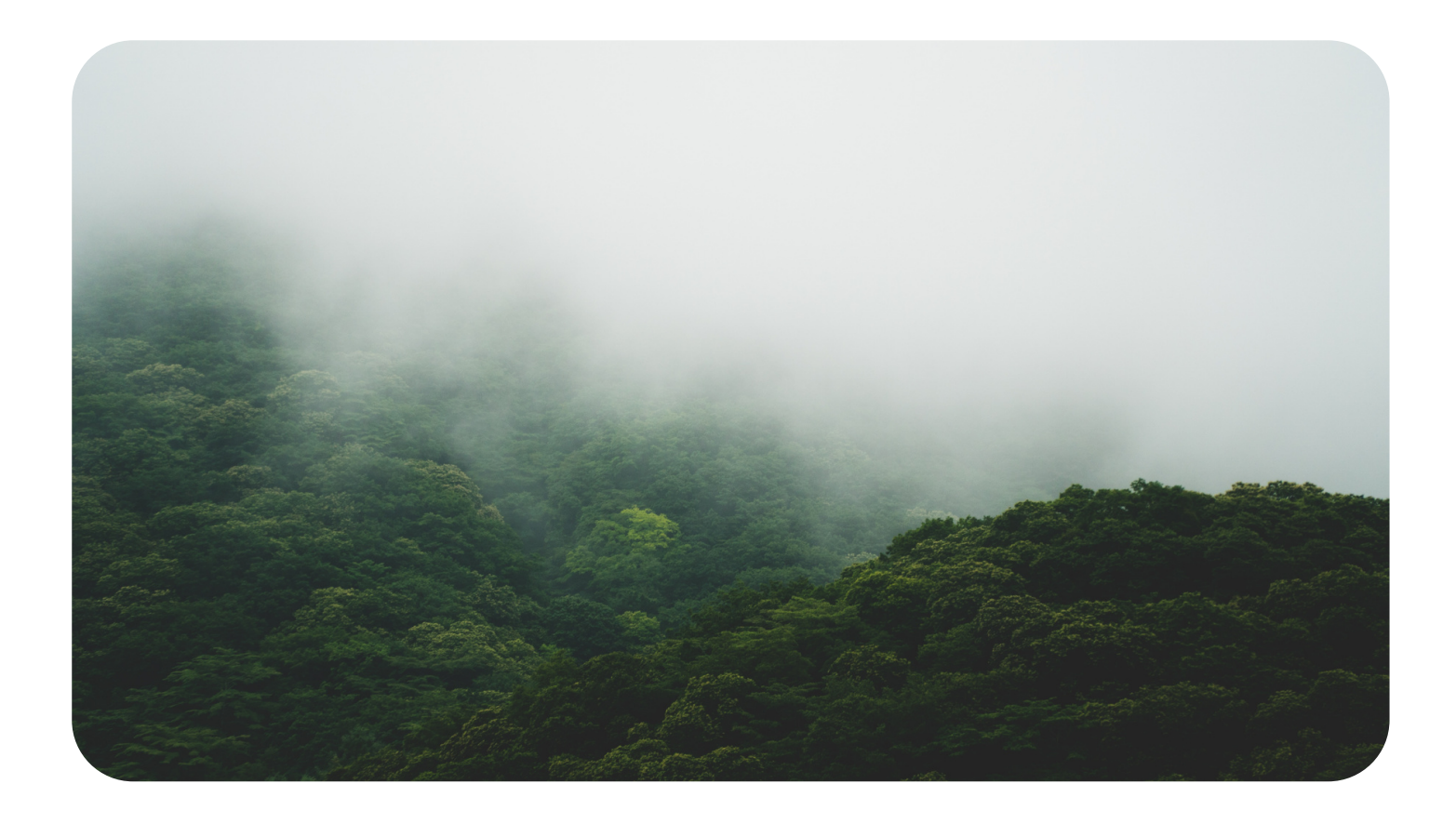

#### <span id="page-23-0"></span>**4.2 Estimativa de Evapotranspiração através da Metodologia LIFE**

A estimativa do uso da água (evapotranspiração) das florestas é um processo complexo e custoso de ser medido, sendo assim, usualmente a evapotranspiração é estimada indiretamente por meio de modelos baseados em dados climáticos, propriedades do solo e características da cultura (HOEKSTRA et al, 2011). Dentre os modelos recomendados pelo Manual de Avaliação da Pegada Hídrica, estão o EPIC (Williams et al., 1989; Williams, 1995), o AQUACROP (FAO, 2010a) e o CROPWAT, desenvolvido pela Organização das Nações Unidas para Agricultura e Alimentação (FAO, 2010b), que é baseado no método de Penman– Monteith.

No presente caderno técnico, a ferramenta LIFE Key testou o método CROPWAT para a estimativa de valores de Evapotranspiração de florestas plantadas.

Para validação da ferramenta, foram utilizados dados de evapotranspiração observados em campo, obtidos através do Programa Cooperativo sobre Monitoramento e Modelagem de Bacias Hidrográficas (PROMAB).

Os valores de ET estimados foram obtidos pela ferramenta LIFE Key através das variáveis de entrada: Área, Espécie e Localização (Estado e Município). A partir disso, geraram-se valores de evapotranspiração na unidade m<sup>3</sup>/ano, que foram transformados para mm/ano e comparados com os valores reais de ET observados em 8 estações do PROMAB (Tabela 13). A comparação dos dados obteve um erro médio de 23%, considerado aceitável, pois são metodologias diferentes, sendo assim com escalas divergentes.

**Tabela 13. Valores de ET observados pelo PROMAB e valores de ET estimados pela ferramenta LIFEKey para culturas de Eucalyptus e Pinus.**

# <span id="page-24-0"></span>**5 . C O NCL U S Õ ES D ESTE EST U D O**

#### **5.1 Seleção de modelo de balanço hídrico para estimativa de Evapotranspiração**

Comparando-se os quatro modelos com a ET observada nas 19 áreas experimentais, observase um erro médio padrão variando de 15 a 34%. Essas diferenças obtidas entre a ET observada e modelada são resultado de diversos fatores não explicados pelos modelos utilizados, como influência do manejo, materiais genéticos, características do solo e do sítio, além de incertezas associadas aos próprios modelos e aos dados observados.

Os parâmetros não variaram em função da idade dos plantios, ou seja, as áreas experimentais utilizadas como base nesse estudo apresentavam diferentes idades e os dados de consumo de água foram consolidados em uma média, para cada microbacia, considerando a amplitude de idade existente.

O balanço hídricoclimático de Thornthwaite & Mather ofereceu uma estimativa da evapotranspiração com menor precisão. O sensor remoto MODIS apresentou bons resultados e é uma ferramenta promissora na contabilização da ET na escala macro. O modelo CROPWAT BHS mostrou bom coeficiente de determinação com os dados observados, mesmo utilizando dados climáticos históricos de estações próximas(com exceção da precipitação), e utilizando o fator de ajuste (Fa), foi possível reduzir os erros associados e manter o coeficiente de determinação com os dados de ET observada.

O uso do CROPWAT com o fator de ajuste é o modelo com melhor abrangência e capacidade de estimativa da evapotranspiração para florestas plantadas de Eucalyptus e Pinus no Brasil, de forma mais generalizada.

Dessa forma, indica-se o uso do modelo CROPWAT para o cálculo do consumo de água por evapotranspiração na Pegada Hídrica, desde que os dados climáticos a serem utilizados sejam os mais próximos possíveis e possam representar as condições climáticas da área de estudo.

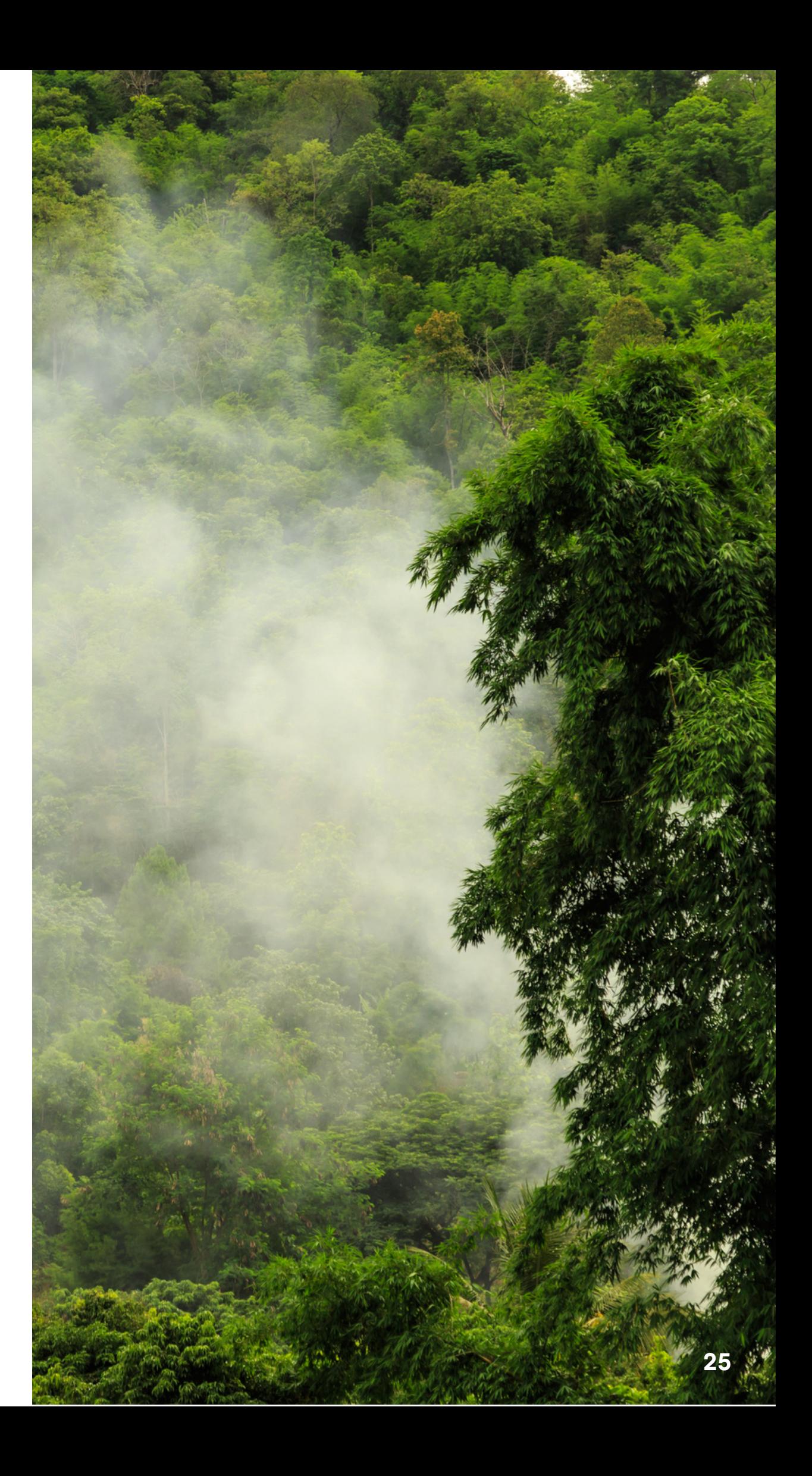

<span id="page-25-0"></span>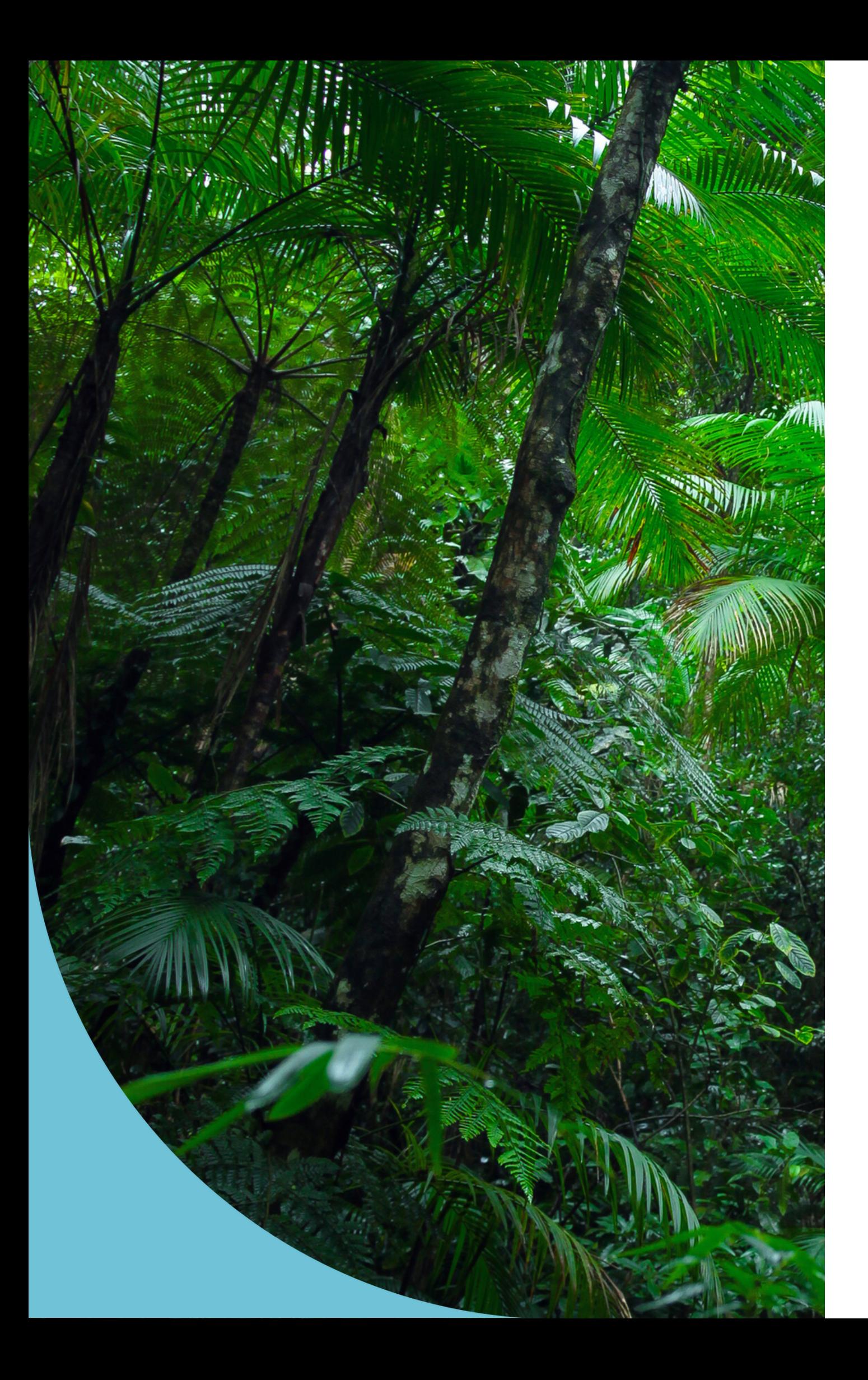

### **5.2 Estimativa de Evapotranspiração através da Metodologia LIFE**

A ferramenta LIFE Key para a estimativa de ET de florestas plantadas, que se baseia no modelo CROPWAT e foi testada com dados de ET reais fornecidos pelo IPEF/PROMAB, apresentou boa relação entre os dados de campo e o modelo utilizado.

Considera-se ainda, que existem algumas metodologias mais recentes como a metodologia de estimativa da ET por satélite tanto para florestas plantadas quanto para agricultura que merecem estudos posteriores visando aperfeiçoar as técnicas de estimativa da ET.

Vale ressaltar que este trabalho foi desenvolvido para avaliar uma metodologia de cálculo a ser utilizada dentro da ferramenta LIFE KEY, sendo a sua utilização exclusiva para as estimativas dentro da Metodologia LIFE.

Apesar do modelo CROPWAT corrigido com o fator de ajuste apresentar uma melhora significativa, neste estudo não foram consideradas questões específicas relacionadas com os tipos de espécies, técnicas de manejo e/ou idades que interferem nas taxas de ET. Sendo assim, algumas limitações são verificadas visto que a estimativa da evapotranspiração é muito variável e está associada a diferentes aspectos.

Estimativas precisas e robustas da evapotranspiração se dão sempre por meio do monitoramento hidrológico de microbacias de longo período. Desta forma, no caso de empresas que possuam este monitoramento específico deverão levar em conta estes dados diretos para o cálculo do IPB (Índice de Pressão à Biodiversidade) ao invés dos valores estimados pelo software.

# **6 . C O N SI D ERAÇ Õ ES F I N AIS**

Integrar a biodiversidade nos modelos de negócio é uma tendência que finalmente vem se consolidando com o passar dos anos. Para que isso aconteça de forma fundamentada, conhecer a pressão das atividades sobre ela é imprescindível. Este é o papel do Instituto LIFE. Ajudar as organizações a melhor compreenderem suas relações com os recursos naturais para que os recursos financeiros sejam direcionados de forma efetiva para a mitigação e compensação dos impactos que não podem ser evitados. Desta forma, a Metodologia LIFE por meio do software LIFE Key pode ser uma importante ferramenta.

Considerando que a pressão à biodiversidade da geração de resíduos, das emissões de gases de efeito estufa, da conversão do uso do solo e da geração de energia pode ser mais facilmente estimada, faltava para o setor florestal uma adaptação do software LIFE Key, baseada em ciência, que pudesse suprir a estimativa do uso de água pelas plantações florestais. Com o importante apoio do Prof. Silvio Ferraz, esperamos que a entrega desta adaptação para integrar as plantações florestais ao LIFE Key possa facilitar às empresas do setor a estimativa das suas pressões à biodiversidade visando também a análise e a comunicação para a sociedade de que os seus resultados positivos são compensatórios.

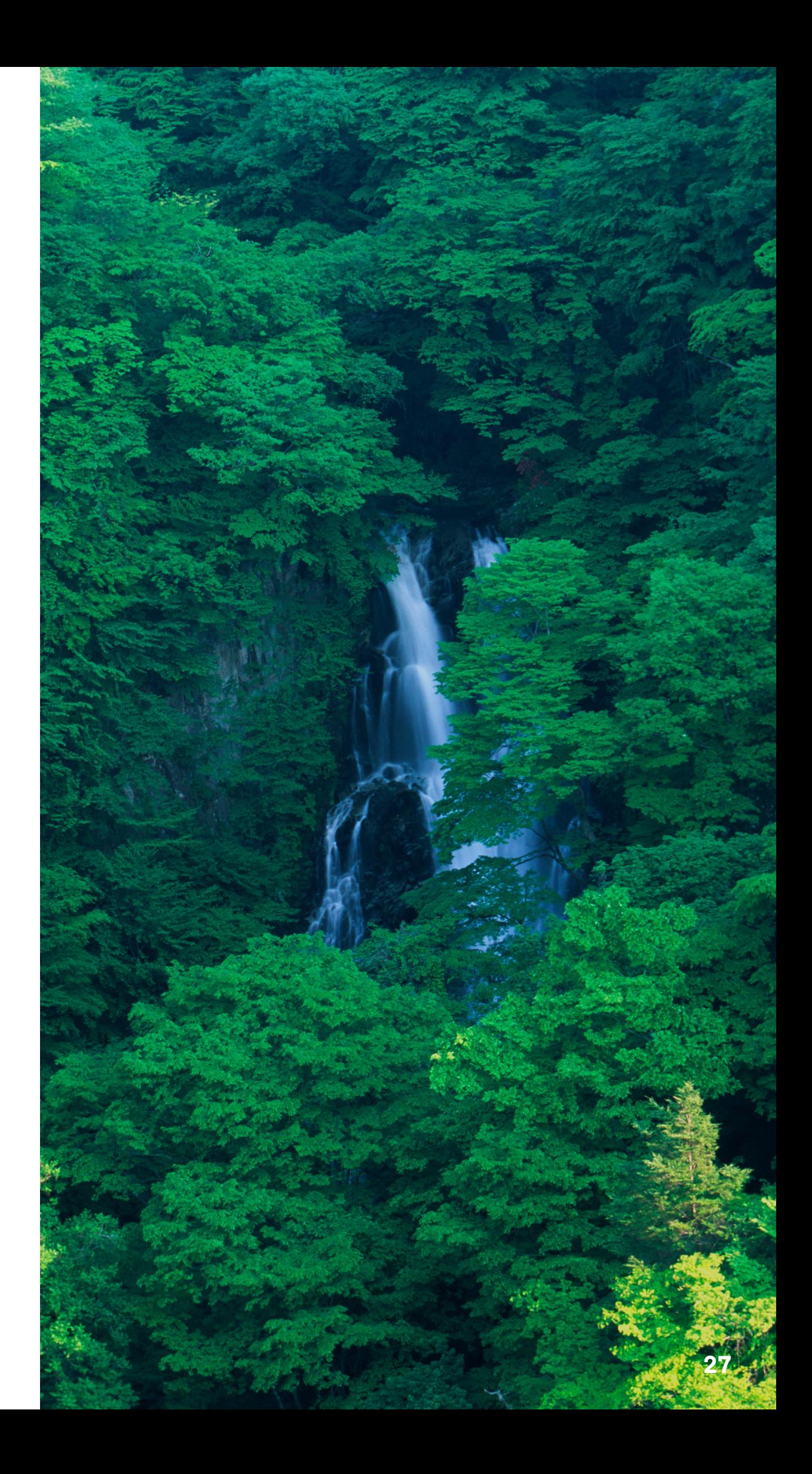

ALMEIDA, A. C., SOARES, J. V., LANDSBERG, J. J., & REZENDE, G. D. (2007). Growth and water balance of Eucalyptus grandis hybrid plantations in Brazil during a rotation for pulp production. Forest Ecology and Management,251(1), 10-21.

ALMEIDA, A. Q., RIBEIRO, A., & LEITE, F. P. (2013). Modelagem do balanço hídrico em microbacia cultivada com plantio comercial de Eucalyptus grandis x urophylla no leste de Minas Gerais, Brasil. Revista Árvore, 37(3), 547-556.

BRAND, M. A., & MUÑIZ, G. I. B. (2010). Influência da época de colheita da biomassa florestal sobre sua qualidade para a geração de energia. Scientia Forestalis, 38(88), 619- 628.

BRITO, J. O., & NUCCI, O. D. (1984). Estudo tecnológico da madeira de Pinus spp para a produção de carvão vegetal e briquetagem. IPEF, Piracicaba, (26), 25-30.

BRITO, J.O.; BARRICHELO, L.E.G. Aspectos técnicos da utilização da madeira e carvão vegetal como combustíveis. Seminário De Abastecimento Energético Industrial Com Recursos Florestais, 2., 1982, São Paulo. Anais...São Paulo: Governo do Estado de São Paulo, 1982. p.101-137.

CABRAL, O. M., ROCHA, H. R., GASH, J. H., LIGO, M. A., FREITAS, H. C., & TATSCH, J. D. (2010). The energy and water balance of a Eucalyptus plantation in southeast Brazil. Journal of Hydrology, 388(3), 208-216.

CARMO, A. P. T. D. (1996). Avaliação de algumas propriedades da madeira de seis espécies de eucalipto. 1996. 74 f (Doctoral dissertation, Dissertação (Mestrado em Ciência e Tecnologia da Madeira)-Universidade Federal de Viçosa, Viçosa, MG, 1996.[Links]).

CENTRO INTEGRADO DE INFORMAÇÕES AGROMETEOROLÓGICAS. O que é o CIIAGRO. Disponível em <http://www.ciiagro.sp.gov.br/def\_0.html>. Acesso em 1 fev. 2016.

CHAPAGAIN, A. K., HOEKSTRA, A. Y., SAVENIJE, H. H. G. AND GAUTAM, R. (2006). The water footprint of cotton consumption: An assessment of the impact of worldwide consumption of cotton products on the water resources in the cotton producing countries, Ecological Economics, vol 60, no 1, pp186– 203

FACCO, A. G., RIBEIRO, A., PRUSKI, F. F., MONTEIRO, W. C., LEITE, F. P., & ANDRADE, R. G. (2012). Técnicas de geoinformação para estimativa do balanço hídrico em eucalipto. Pesquisa Agropecuária Brasileira, 47(9), 1243-1250.

FAO (2010a). AQUACROP 3.1, FAO, Rome. Disponível em < www.fao.org/nr/water/aquacrop.html>. Acesso em 10 Fev. 2016

FAO (2010b). CROPWAT 8.0 model, FAO, Rome. Disponível em < www.fao.org/nr/water/infores>. Acesso em 10 nov. 2016

# <span id="page-27-0"></span>**REFERÊ NCIAS**

FAO (2010c). Global map of monthly reference evapotranspiration and precipitation - (GIEWS), FAO, Rome. Disponível em <www.fao.org/giews/countrybrief/index.jsp>. Acesso em 10 fev.2016

FAO s/d. CLIMWAT 2.0. Disponível em <http://www.fao.org/nr/water/infores\_databases\_climwat.html>. Acesso em 15 nov.2015

FAO, "Crop Evapotranspiration-Guidelines for Computing Crop Water Requirements, FAO Irrigation and Drainage Paper 56," FAO, Rome, 1998.

FAO. 1979. Yield response to water by J. Doorenbos & A. Kassam. FAO Irrigation and Drainage Paper No. 33. Rome.

FAO. 1992. CROPWAT, a computer program for irrigation planning and management by M. Smith. FAO Irrigation and Drainage Paper No. 26. Rome.

FILHO, V.R. (1987). Tipos de herbicidas para uso em florestas. Série Técnica IPEF, 4(12), 36-44. Disponível em < http://www.ipef.br/publicacoes/stecnica/nr12/cap03.pdf>. Acesso em 20 fev. 2016

GLOBAL MODELING AND ASSIMILATION OFFICE. GMAO Mission. Disponível em <http://gmao.gsfc.nasa.gov/gmao\_mission/>. Acesso em 15 jan. 2016.

GONZALEZ-GARCIA S, BERG S, FEIJOO G, MOREIRA MT (2009) Environmental impacts of forest production and supply of pulpwood: Spanish and Swedish case studies. Int J Life Cycle Assessment 14(4):340–353

HEDING, N. The critical moisture content. Conference Held By The International Energy Agency (Iea)– Forestry Energy Programme Group C – Storing, drying and internal handling of wood fuels, 1984, Denmark. Proceedings…. Denmark: Danish Institute of Forest Technology, 1984. p.6–11.

HOEKSTRA, A. Y. (ed) (2003) 'Virtual water trade: Proceedings of the International ExpertMeeting on Virtual Water Trade', 12–13 December 2002, Value of Water Research Report Series No 12, UNESCO- IHE, Delft, Netherlands. Disponível em <www.waterfootprint.org/Reports/Report12.pdf>. Acesso em 1 nov. 2015

IBÁ Relatório 2020. Disponível em < https://iba.org/datafiles/publicacoes/relatorios/relatorio-iba-2020.pdf>. Acesso em: 30 jun. 2021

INSTITUTO NACIONAL DE METEOROLOGIA. BDMEP - Banco de Dados Meteorológicos para Ensino e Pesquisa. Disponível em <INMET http://www.inmet.gov.br/projetos/rede/pesquisa/>. Acesso em 1 fev. 2016.

IPEF. Programa Cooperativo sobre Monitoramento e Modelagem de Bacias Hidrográficas. Disponível em < http://www.ipef.br/promab/>. Acesso em 1 nov.de 2015

KELLOMÄKI, S. (2000). Forest resources and sustainable management. Papermaking Science and Technology Series. Helsinki: Fapet Oy.

LIMA, W. D. P., ZAKIA, M. B., LIBARDI, P. L., & DE SOUZA FILHO, A. P. (1990). Comparative evapotranspiration of eucalyptus, pine and natural "cerrado" vegetation measure by the soil water balance method". IPEF Int., Piracicaba, 1, 5-11.

LIMA. W.P. Hidrologia Florestal Aplicada ao Manejo de Bacias Hidrográficas. Departamento de Ciências Florestais ESALQ/USP. Piracicaba, SP, dez. 2008. Disponível em <http://www.ipef.br/hidrologia/hidrologia.pdf>. Acesso em 5 nov. 2015.

LOPES, G. D. A., & GARCIA, J. (2002). Densidade Básica e Umidade Natural da madeira de Eucalyptus saligna Smith, de Itatinga, associadas aos padrões de casca apresentados pela população. Scientia Forestalis, Piracicaba, (62), 13-23.

MENDES, J.C.T. Controle de Formigas Cortadeiras em Florestas Plantadas. 8º Curso de Atualização em Eucaliptocultura. IPEF. Piracicaba, 2008. Disponível em <http://www.ipef.br/eventos/2008/eucaliptocultura/07\_controle\_formigas.pdf>. Acesso em 20 fev. 2016

NCASI (2009) Water profile of the United States forest products industry (NCASI) National Council for Air and Stream Improvement. National Council for Air and Stream Improvement, Inc., National Triangle Park, NC. NUMERICAL TERRADYNAMIC SIMULATION GROUP (NTSG). MODIS Global Evapotranspiration Project (MOD16).Disponível em < http://www.ntsg.umt.edu/project/mod16>. Acesso em 15 jan. 2016.

REVISTA O PAPEL. Florestas plantadas e consumo de água. 2015. Disponível em <http://www.revistaopapel.org.br/noticiaanexos/1450100955\_fb3e5586ac8cb6d210eec6f6d5729b1d\_755193095.pdf>. Acesso em: 30 jun. 2021

NUMERICAL TERRADYNAMIC SIMULATION GROUP. MODIS Global Evapotranspiration Project (MOD16). Disponível em <http://www.ntsg.umt.edu/project/mod16>. Acesso em: 15 jan. 2016.

NURMI, J. The effect of whole-tree storage on the fuelwood properties of short-rotation Salix crops. Biomass and Bioenergy. v.8, n.4, p.245-249. 1995.

OLIVEIRA, L. M. M. D. (2012). Estimativa da evapotranspiração real por sensoriamento remoto na bacia do rio Tapacurá-PE. Disponível em <http://repositorio.ufpe.br/handle/123456789/10653>. Acesso em 15 jan. 2015

OLIVEIRA, J. T. D. S., HELLMEISTER, J. C., & TOMAZELLO FILHO, M. Variação do teor de umidade e da densidade básica na madeira de sete espécies de eucalipto. Revista Árvore, v. 29, p. 115-127, 2005.

REZENDE, M. D., SAGLIETTI, J. R. C., & GUERRINI, I. A. (1995). Estudo das interrelações entre massa específica, retratibilidade e umidade da madeira do Pinus caribaea var. hondurensis aos 8 anos de idade. IPEF, Piracicaba, (48/49), 133-141.

ROLIM, G.S.; SENTELHAS, P.C.; BARBIERI, V. Planilhas no ambiente EXCEL para os cálculos de balanços hídricos: normal, sequencial, de cultura e de produtividade real e potencial. Revista Brasileira de Agrometeorologia, Santa Maria, v.6, p.133-137, 1998. Disponível em < www.lce.esalq.usp.br/angelocci/BHseq63.xls>. Acesso em Outubro,2015.

SENTELHAS, P. C; ANGELOCCI, L. R. Balanço Hídrico Climatológico Normal e Sequencial, de Cultura e para Manejo da Irrigação. Meteorologia Agrícola ESALQ. Piracicaba, 2009. Disponível em < http://www.lce.esalq.usp.br/aulas/lce306/Aula9.pdf>. Acesso em 10 jan. 2016

SOARES, J. V.; XAVIER, A. C.; ALMEIDA, A. C. Balanço de água em eucaliptos com a caracterização do dossel por técnicas de Sensoriamento Remoto. In: SIMPÓSIO BRASILEIRO DE SENSORIAMENTO REMOTO, 10., 2001, Foz do Iguaçu. Anais... Foz do Iguaçu: INPE, 2001. p.139-147.

THORNTHWAITE, C.W. An approach toward a rational classification of climate. Geographical Review, v.38, p.55-94, 1948.

THORNTHWAITE, C.W.; MATHER, J.R. The water balance. Centerton, NJ: Drexel Institute of Technology - Laboratory of Climatology, 1955. 104p. (Publications in Climatology, vol. VIII, n.1)

THÖRNQVIST, T. Storing of forest residues and comminuted fuels from forest residues. Conference Held By The International Energy Agency (IEA) – Forestry Energy Programme Group C – Storing, drying and internal handling of wood fuels, 1984, Denmark. Proceedings…. Denmark: Danish Institute of Forest Technology, 1984. p.16–18.

VAN OEL, P. R., & HOEKSTRA, A. Y. (2012). Towards quantification of the water footprint of paper: a first estimate of its consumptive component. Water resources management, 26(3), 733-749. Disponível em <http://waterfootprint.org/media/downloads/VanOel-Hoekstra-2012- WaterFootprintPaper\_1.pdf>. Acesso em: 10 dez. 2015

WILCKEN, C. F., LIMA, A. C. V., DIAS, T. K. R., MASSON, M. V., FERREIRA FILHO, P. J., & DAL POGETTO, M. H. F. A. (2008). Guia prático de manejo de plantações de eucalipto. Botucatu: FEPAF. 25p.

WILLIAMS, J.R.; C.A. JONES.; DYKE, P.T. EPIC—Erosion/productivity impact calculator. 1. Th e EPIC model. USDA-ARS, Temple, TX, 1989, 127p.

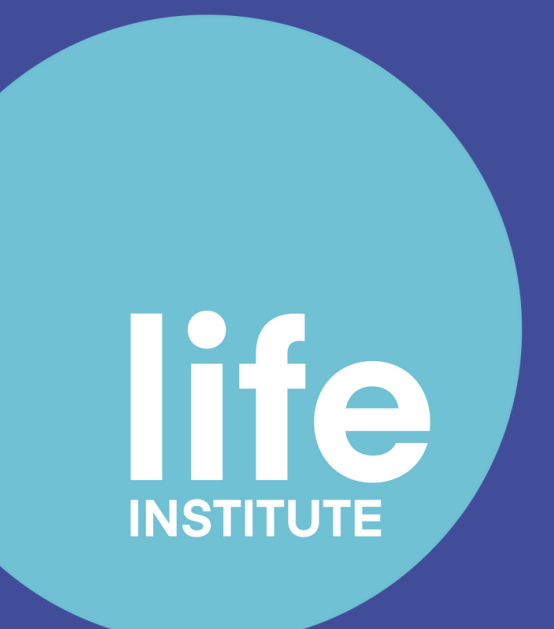